**Ministère de l'Enseignement Supérieur et de la Recherche Scientifique Université Abdelhamid Ibn Badis – Mostaganem**

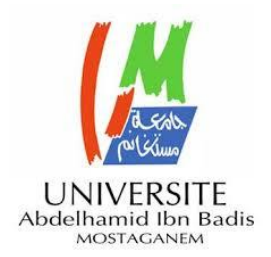

**Faculté des Sciences Exactes et de d'Informatique Département de Physique. Filière : Physique**

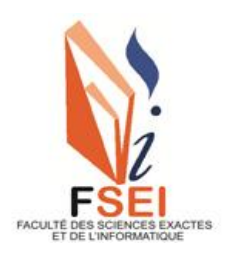

# **MEMOIRE DE FIN D'ETUDES**

Pour l"Obtention du Diplôme de Master en Physique.

Option : Physique des matériaux

Présenté par :

# **BOULABBAS Nora**

# Thème

# *Etude comparative de différentes méthodes de*

# *dimensionnement d'une inductance planaire*

# Composition du jury:

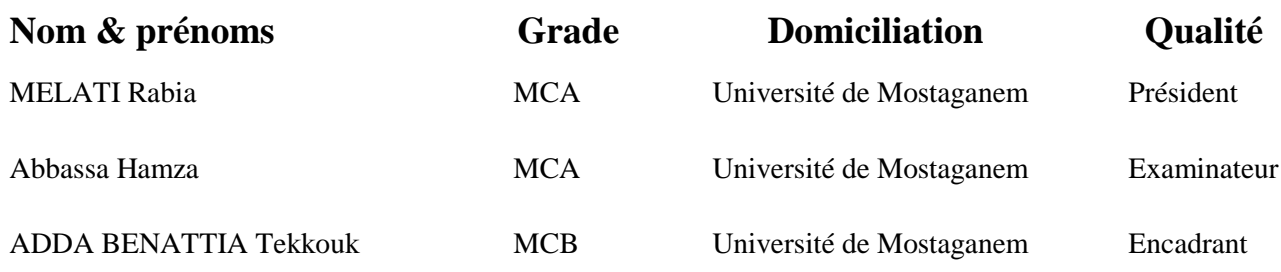

**Année Universitaire 2021-2022**

*Dédicaces*

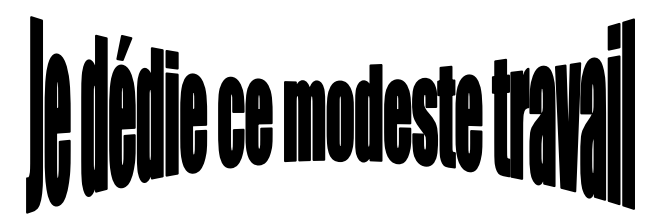

spécialement à mes chèrs parents

*Vous qui m'aviez doté d'une éducation digne, votre amour a fait de moi ce que je suis aujourd'hui.*

À ma famille et mes proches amies

# *Remerciement*

Mes remerciements vont tout premièrement, à ALLAH le tout puissant de m"avoir donné le courage et la patience durant toutes ces années d"études.

Je tiens vraiment à exprimer ma profonde gratitude et ma reconnaissance envers mon Encadreur Monsieur ADDA BENATTIA Tekkouk Maitre de conférences « B » à l"Université Abdelhamid Ibn Badis, Faculté des Sciences Exactes et de l"Informatique, pour ses encouragements continus, pour le suivi et la direction de prés de mon travail, ainsi que pour ses conseils judicieux, ses observations et ses assistance pour mener à bien ce travail.

J"exprime mon profond respect pour les membres de jury de l"Université Abdelhamid Ibn Badis, Faculté des Sciences Exactes et de l"Informatique, d"avoir accepté d"examiner mon mémoire.

- \* Madame MELATI Rabia, Maître de Conférence "A" à l'Université Abdelhamid Ibn Badis de Mostaganem.
- \* Monsieur Abbassa Hamza Maître de Conférence "A" à l'Université Abdelhamid Ibn Badis, Faculté des Sciences Exactes et de l"Informatique

La réalisation de ce mémoire doit beaucoup au formidable soutien moral de ma famille, Je voudrais remercier tout particulièrement mes parents et mes frères et mes sœurs pour leur soutien et leurs encouragements tout au long de ces années.

Enfin un grand merci à mes amies et tous mes collègues de la promotion 2éme année Master physique (2021-2022) pour leur aide, appuis et encouragements incessants, ainsi qu"à toute personne qui a contribué, directement ou indirectement, à la réalisation de ce mémoire.

# *Liste des figures*

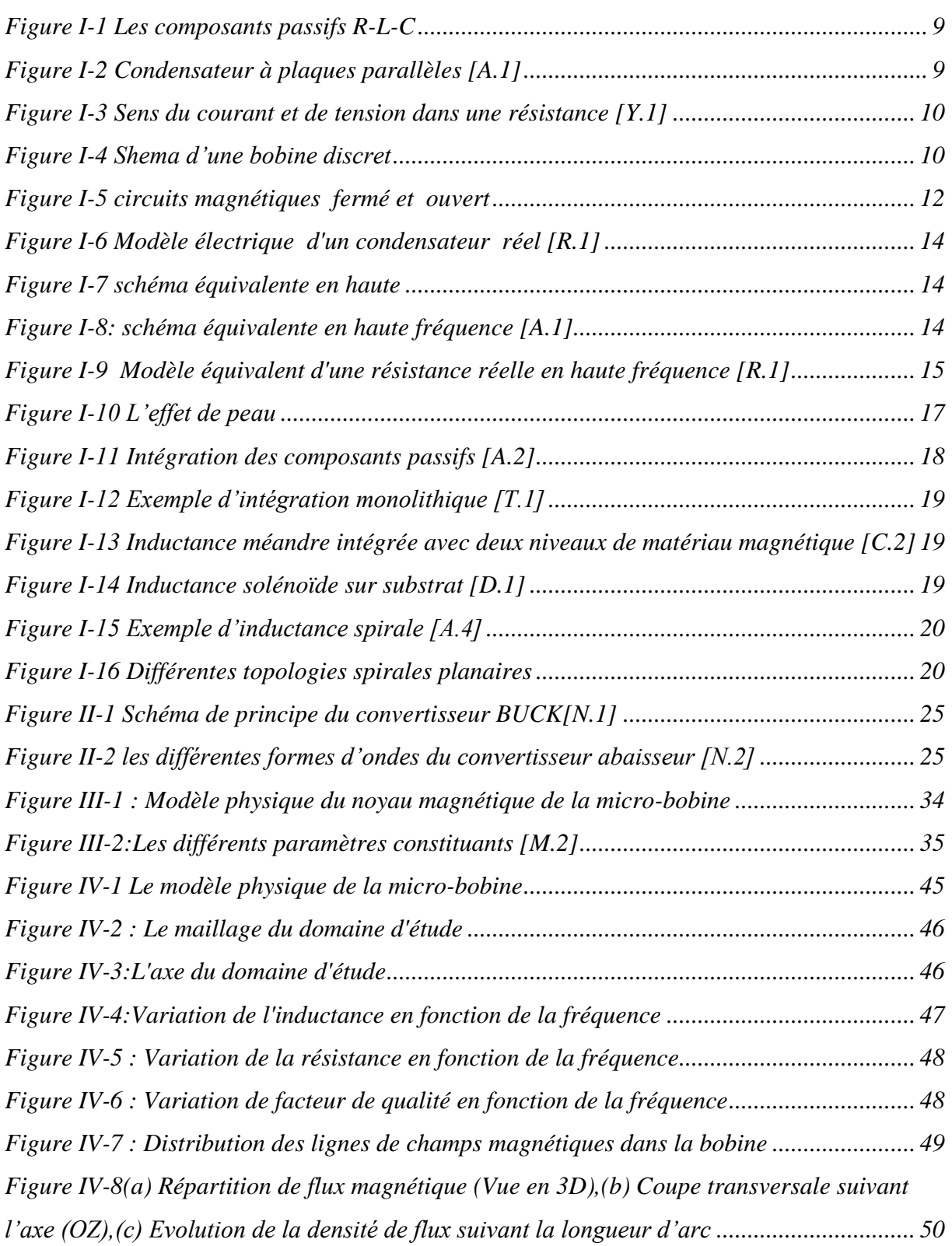

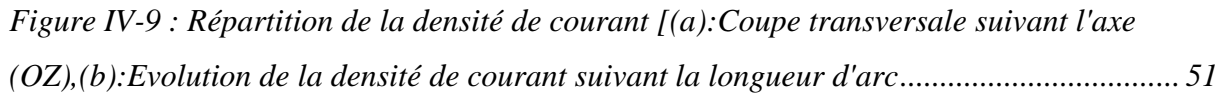

# *Liste des tableaux*

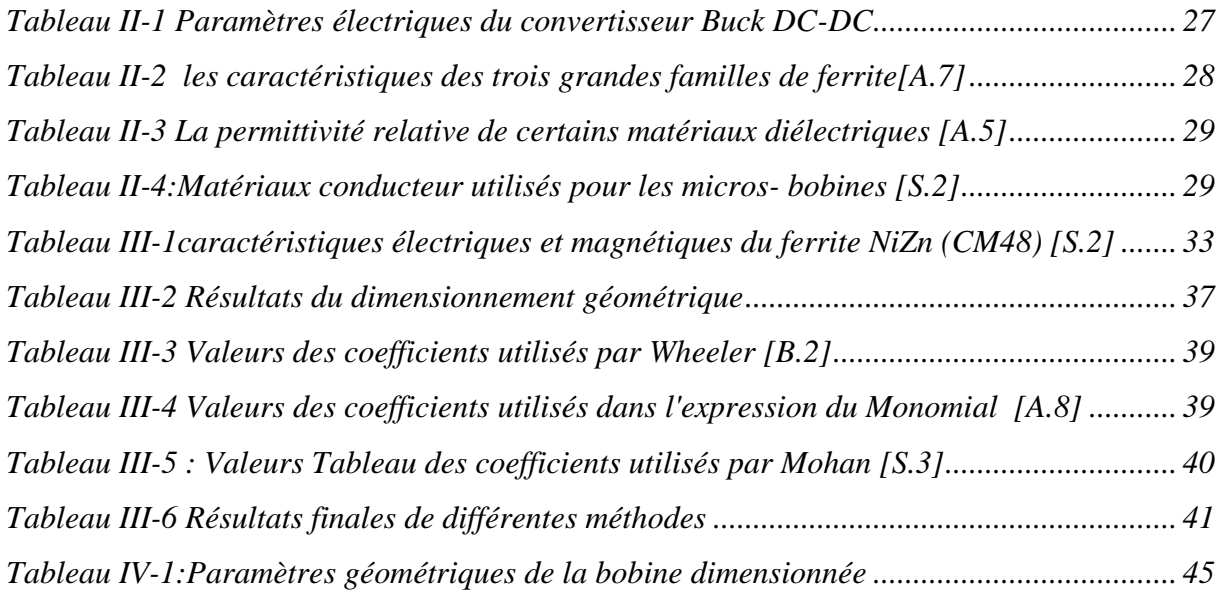

# **Table des matières**

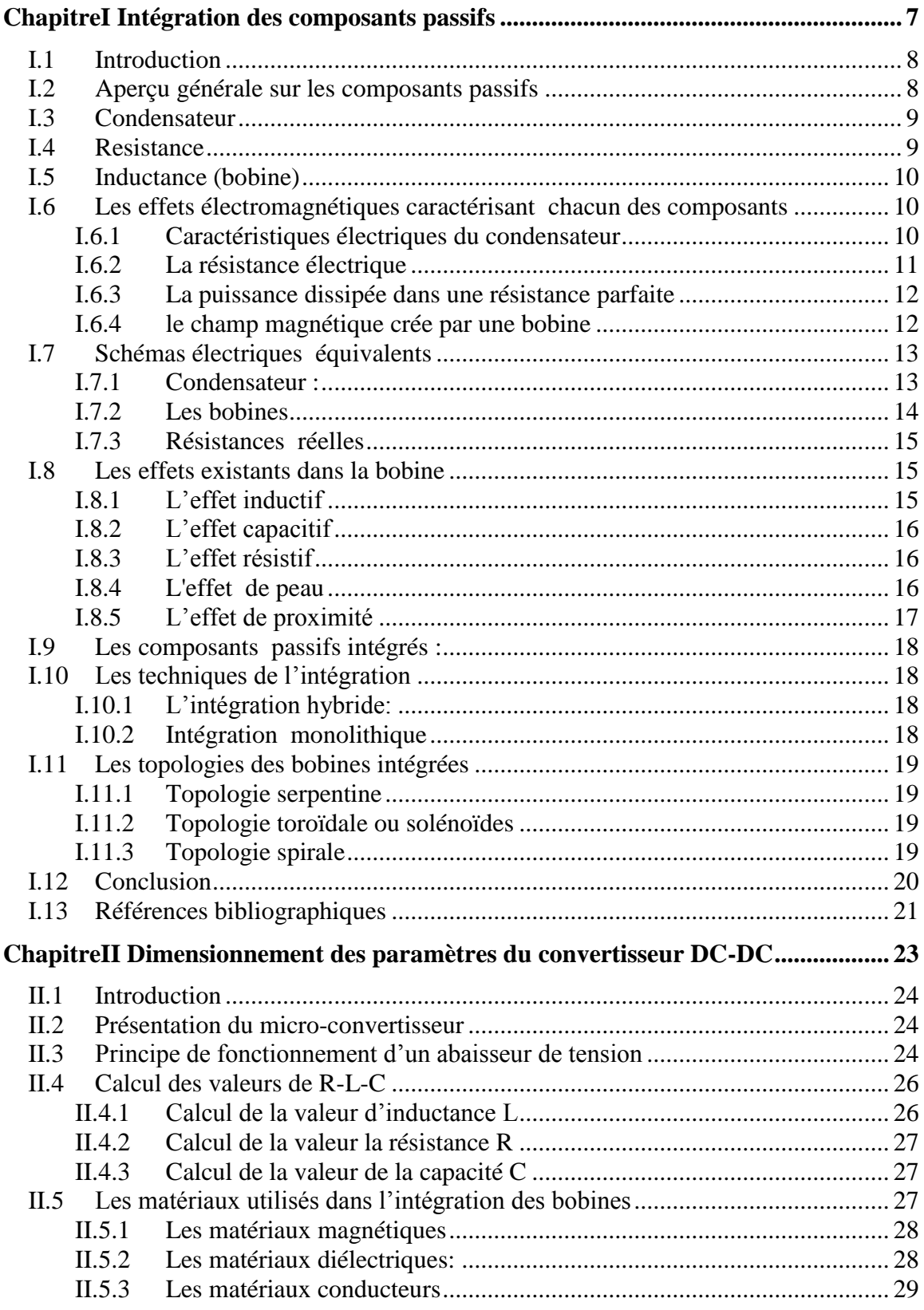

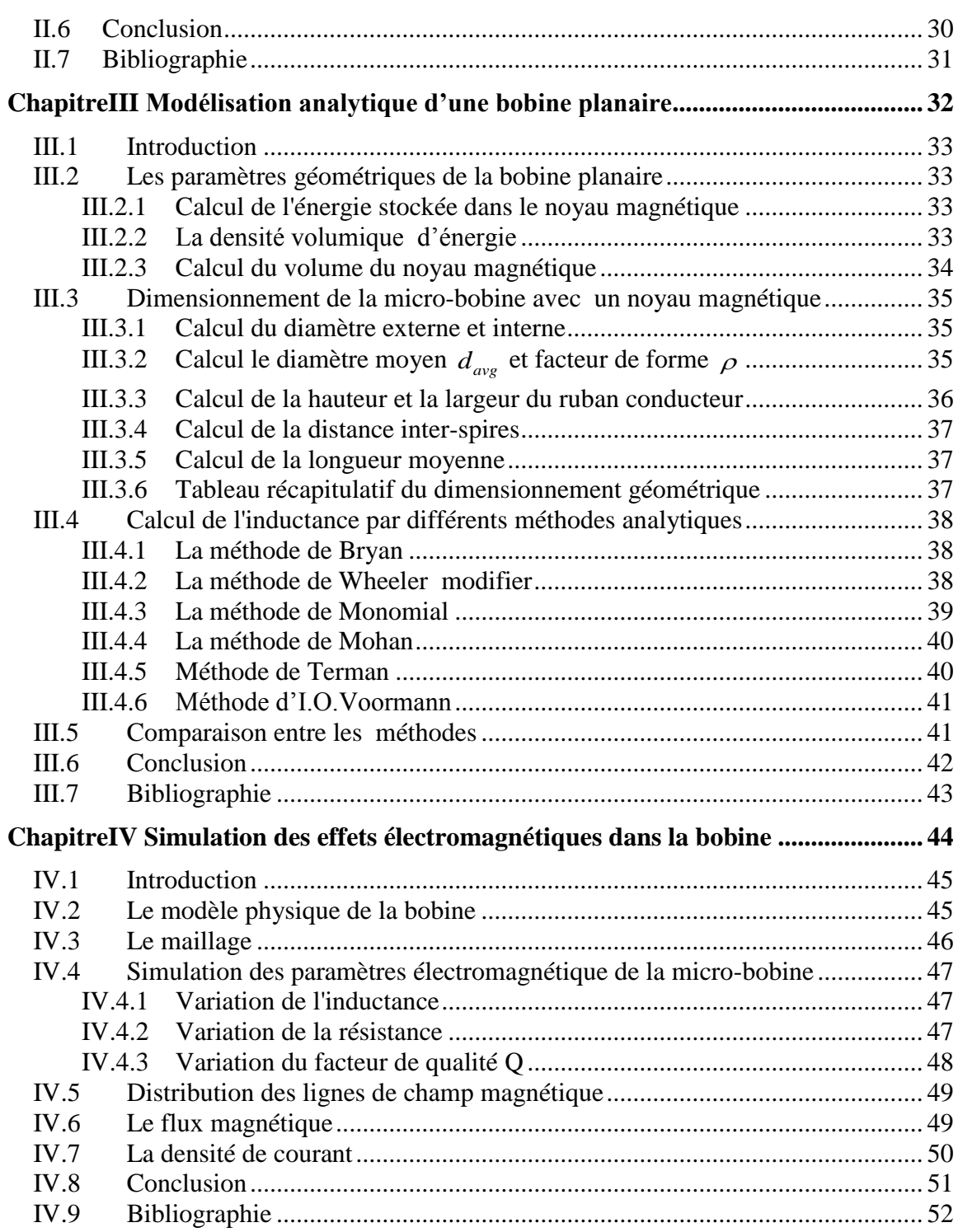

# *Introduction générale*

L"intégration des composants passifs devient ses dernières années parmi les disciplines les plus importantes dans les sens de pouvoir réduire les tailles, les coûts et la consommation d"énergies dans des dispositifs d"électroniques. Les inductances sont les plus gros composants passifs discrets qui sont recherchés aujourd'hui.

Le travail présenté dans ce mémoire s'articule autour de quatre chapitres :

Le premier chapitre intitulé« Intégration des composants passifs ».C"est une présentation détaillée des différents composants passifs utilisés dans le domaine de l"électronique de puissance, suivie par des généralités sur leur intégration et sur les problèmes liés à l"intégration, leurs domaines d"applications, ainsi que les différentes techniques d"intégration.

Le deuxième chapitre « Dimensionnement des paramètres du convertisseur DC-DC ». Au départ, nous proposons un cahier des charges du convertisseur Buck qui nous permis de calculer la valeur de la micro bobine qui va être intégrée dans le convertisseur DC-DC ainsi que la valeur du condensateur associe. En fin nous présentons les différents matériaux utilisés dans l"intégration des composants passifs pour la conversion d"énergie.

Le chapitre suivant « Modélisation analytique d'une bobine planaire». Dans ce chapitre nous présentons les différentes méthodes utilisées pour déterminer la valeur approximative de l"inductance dans le cas planaire, différemment de la méthode classique .Nous faisons par la suite une comparaison entre ces méthodes pour montrer la meilleure pour notre cas.

Pour valider les résultats de calcul analytique, nous avons consacré le quatrième chapitre intitulé « Etude des effets électromagnétiques de la bobine planaire ». Avec le logiciel de simulation COMSOL Multiphysiques, nous effectuons les simulations des grandeurs électromagnétiques de la bobine spirale planaire dimensionnée. Nous avons visualisé la répartition de la densité de courant à l"intérieur du conducteur pour nous assurer que les pertes par effets joules ont été bien contournées, et pour le comportement magnétique de notre bobine, nous avons visualisé la distribution des lignes de champ et du flux magnétiques dans la bobine. Enfin, l"interprétation des résultats de simulation.

Ce manuscrit est clôturé par une conclusion générale, une comparaison des résultats de simulations avec celle du calcul analytique.

<span id="page-9-0"></span>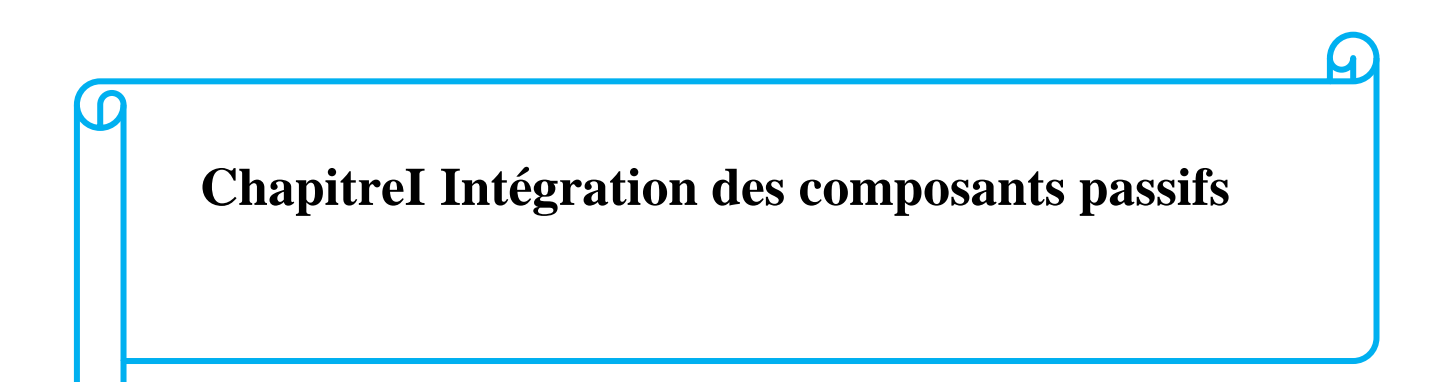

# <span id="page-10-0"></span>**I.1 Introduction**

En électronique, que ce soit dans des applications simples ou complexes, on trouve des composants passifs présents. La science est en constante évolution et il y a toujours un sentiment de besoin de miniaturisation, en particulier pour les composants à forte valeur, puisque chaque composant passif intégré, résistance, inductance et capacité possède des propriétés structurelles et électriques et ses améliorations potentielles, l'intégration de ces éléments reste un défi en termes de procédés de fabrication car les limitations technologiques imposées par cette intégration ont un impact significatif sur les propriétés et les performances atteintes

## <span id="page-10-1"></span>**I.2 Aperçu générale sur les composants passifs**

Il existe trois types de composants passifs dans les modèles de circuits. Chaque composant électronique passif (capacité, inductance, résistance) est considéré comme un composant passif idéal, et ses propriétés dépendent de la façon dont il gère l'énergie qu'il reçoit.

**Condensateur idéale:** le condensateur emmagasinée l'énergie absorbée sous la forme d"énergie électrique .Il agit comme un récepteur (puissance absorbée). Le condensateur peut rendre cette énergie stockée dans un circuit électrique. Donc il agit comme un générateur de puissance.

**Bobine idéale :** le rôle principal de la bobine est d'emmagasiner l'énergie absorbée sous la forme d"énergie magnétique. Elle agit alors comme un récepteur (puissance absorbée). Ensuite, elle peut rendre cette énergie stockée en énergie électrique. Donc elle agit comme un générateur (puissance fournie).

**Résistance idéale :** l"énergie fournie à une résistance est consommée et dissipée sous forme de chaleur. La résistance agit toujours comme un récepteur (puissance absorbée). [R.1]

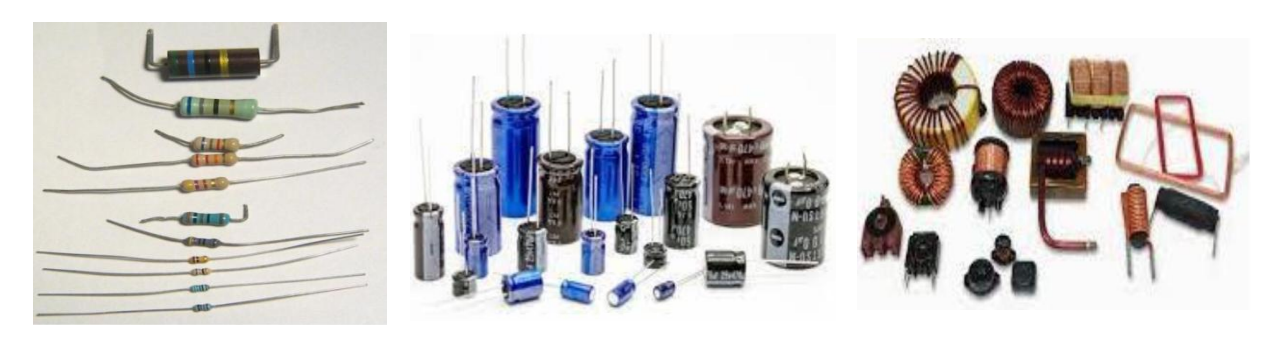

 **Résistances Condensateurs Bobines** *Figure I-1 Les composants passifs R-L-C*

# <span id="page-11-2"></span><span id="page-11-0"></span>**I.3 Condensateur**

Le condensateur est constitué par deux corps conducteurs séparés par un isolant (diélectrique) ayant une permittivité donnée et soumises à une tension électrique. Nous constatons une accumulation de charges électriques dans l'espace isolant. Tout composant qui présente une telle propriété est un condensateur. Il est caractérisé par sa capacité qui le coefficient de proportionnalité entre la charge et la tension et exprimée en farads (F).

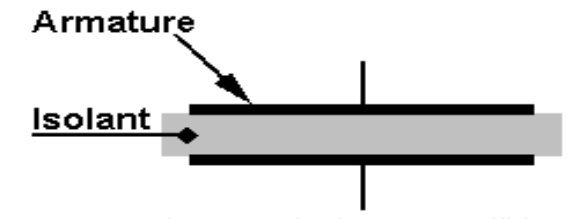

*Figure I-2 Condensateur à plaques parallèles [A.1]*

# <span id="page-11-3"></span><span id="page-11-1"></span>**I.4 Resistance**

La résistance est un dipôle pour lequel la relation entre la tension et le courant est de type (loi d'Ohm) :

$$
U(t) = Ri(t) \tag{1.1}
$$

U(t) : la valeur instantanée de la tension aux bornes du composant

i(t) : la valeur instantanée du courant traversant le composant.

L"effet principal d'une résistance est son opposition au courant électrique, ce qui entraîne obligatoirement une chute de tension à ses bornes.

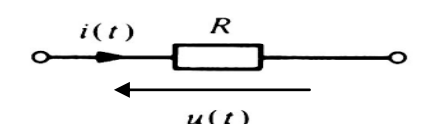

*Figure I-3 Sens du courant et de tension dans une résistance [Y.1]*

<span id="page-12-0"></span>Un conducteur est caractérisé par sa résistivité (ρ) qui est mesuré en ohm-mètre. Elle représente la propriété d"un corps à avoir des électrons libres dans la bande de conduction. Elle est variable en fonction de la température T (°C) et se déduit par la relation suivante :

$$
\rho(T) = \rho_0 (1 + \alpha T) \tag{1.2}
$$

α : le coefficient de température qui peut être positif (la majorité de conducteurs) ou négatif (un grand nombre de semi-conducteurs, isolants et quelques alliages.[R.1]

#### <span id="page-12-2"></span>**I.5 Inductance (bobine)**

La bobine ou inductance par définition est un dipôle formé d'une ou de plusieurs spires de fil enroulées autour d'un noyau. Ce noyau peut être isolant et non magnétique ou réalisé avec un matériau magnétique canalisant les lignes de champ électrique. Il peut être également fermé, avec ou sans entrefer afin de constituer un circuit magnétique permettant d"obtenir un meilleur confinement des lignes de champ, une valeur plus élevée de l"inductance et la possibilité de stocker une énergie importante.[M.1]

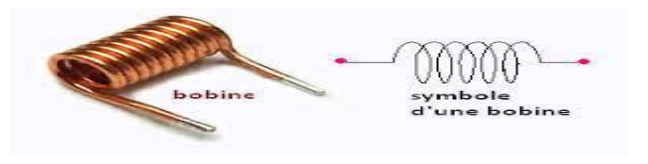

*Figure I-4 Shema d'une bobine discret*

#### <span id="page-12-4"></span><span id="page-12-3"></span><span id="page-12-1"></span>**I.6 Les effets électromagnétiques caractérisant chacun des composants**

#### **I.6.1 Caractéristiques électriques du condensateur**

La quantité de charge électrique emmagasinée par un condensateur est :

$$
Q = CV \t\t\t 1.3
$$

Q : charge électrique en coulomb [C]

C : capacité en Farad [F]

V : tension en volt [v]

La quantité d"énergie emmagasinée par un condensateur est :

$$
W = \frac{Q.V}{2} = \frac{C.V^2}{2}
$$
 I.4

W : énergie en joule [J]

C : capacité en farad [F]

V : tension en volt [V]

La capacité d'un condensateur est donnée par l'expression(I.5)

$$
C = \frac{Q}{V}
$$
 I.5

Nous savons que dans la résistance, il y a une dissipation de chaleur, c'est-à-dire qu'elle ne peut pas être récupérée, mais dans le condensateur ce phénomène est une accumulation locale d'énergie dans laquelle la chaleur n'est pas dissipée et peut être récupérée. La capacité nominale dépend principalement des dimensions des surfaces et de la distance, ainsi que de sa séparation de la nature du matériau isolant utilisé. Traduit dans les formules, nous obtenons [A.1]

$$
C = \varepsilon_0 \varepsilon_r \frac{S}{d}
$$
 I.6

d: L'épaisseur du diélectrique (distance séparant les électrodes)[m]

 $\varepsilon_0$ : Permittivité du vide (ou air) = 8,86 e<sup>-12</sup> [F/m]

 $\varepsilon_r$ : Permittivité relative du diélectrique [sans unité]

<span id="page-13-0"></span>*s*: Surface commune aux deux électrodes conductrices  $[m^2]$ 

# **I.6.2 La résistance électrique**

La résistance d'un corps dépend de sa résistivité et de ses dimensions [R.1] :

$$
R = \rho \frac{l}{s} = \frac{l}{\sigma s} \tag{1.7}
$$

R :La résistance en ohm [Ω]

l : La longueur en mètre [m]

- s : La section  $[m^2]$
- ρ : La résistivité [Ω.m]

La loi d'ohm (caractérise une résistance parfaite) : [R.1]

La loi d'ohm s'écrit :  $V = R.I$  et on a aussi :  $R = \frac{V}{I}$ *I*  $=\frac{V}{I}$  et  $G=\frac{1}{I}$ *R*  $=\frac{1}{R}$  I.8

D'ou : R :resistance  $[\Omega]$ , I :courant  $[A]$ , V : tension  $[V]$ , G :conductance en siemens  $[S]$ ou  $Ω<sup>-1</sup>$ ].

# <span id="page-14-1"></span>**I.6.3 La puissance dissipée dans une résistance parfaite**

La puissance dissipée dans une résistance parfaite sous la forme de chaleur [R.1] est :

$$
P = V.I = R.I^2 = \frac{V^2}{R}
$$

D"où :P est la puissance en watt [W],R :résistance en ohm [Ω] ,I : courant en ampére [A] ,V : tension [V]

# <span id="page-14-2"></span>**I.6.4 le champ magnétique crée par une bobine**

Lorsqu'une bobine est parcourue par un courant électrique (i), un champ magnétique B apparait. Ce champ B donne naissance à un flux φ dans chacune des spires de la bobine. Le flux Ф total dans la bobine est égal à la somme des flux dans chaque spire [M.1]

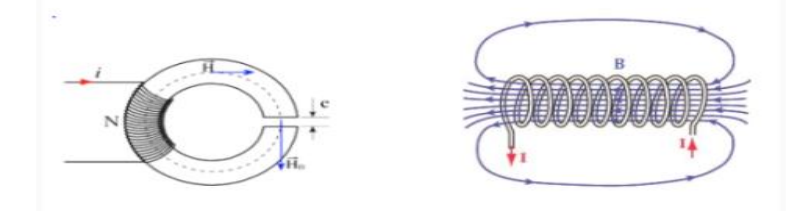

*Figure I-5 circuits magnétiques fermé et ouvert*

$$
\phi = n \cdot \varphi \tag{1.10}
$$

<span id="page-14-0"></span>Par conséquent, nous pouvons définir l'inductance L comme la résultante du flux de l'intensité du courant traversant le circuit

$$
L = \frac{le \text{ flux total à traverser la bibine}}{le \text{ courant électrique}} = \frac{\varphi}{i}
$$
 I.11

Φ : flux du champ magnétique à travers l"ensemble des spires

I : courant traversant ce circuit

Dans un circuit électrique l'inductance est le coeffficient qui traduit le fait qu'un courant le traversant crée un champ magnétique à travers la section entourée par ce circuit [A.1].

Dans le cas d'une bobine avec noyau le calcul de l'inductance est donnée par :

$$
L = \frac{\mu_0 \mu_r s n^2}{l}
$$
 I.12

L : inductance en henry [H],  $\mu_0$  : perméabilité magnétique de l'air =  $4\pi \times 10^{-7}$  [Hm<sup>-1</sup>],  $\mu_r$ : perméabilité relative effective du matériau magnétique, n : nombre de spires s : section effective du noyau magnétique en mètres carrés  $[m^{2}]$ , l : longueur effective du noyau magnétique en mètres [m]

Dans le cas d'une bobine à air idéale, c'est-à-dire sans le matériau magnétique, la valeur de l'inductance se traduit par la relation suivante [M.1] :

$$
L = \frac{\mu_0 s n^2}{l}
$$
 I.13

D'où  $\mu_0$ : perméabilité de l'air ;n : nombre de spires ;S : section de la bobine; l : longueur du bobinage.

# <span id="page-15-1"></span><span id="page-15-0"></span>**I.7 Schémas électriques équivalents**

#### **I.7.1 Condensateur**

Aucune technologie ne permet de fabriquer un condensateur idéal. Le condensateur consomme toujours de l'énergie qui est dissipée sous forme de chaleur (résistance parasite). La figure montre un modèle de condensateur réel composé de composants parfaits [R.1]

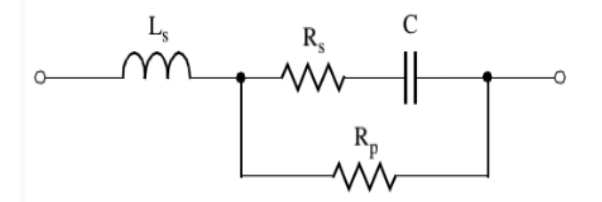

*Figure I-6 Modèle électrique d'un condensateur réel [R.1]*

<span id="page-16-0"></span>R<sup>s</sup> : résistance série ( la résistance des conexions)

R<sup>p</sup> : résistance paralléle (représente les erreurs d"isolement entre les armatures)

L<sup>s</sup> : inductancequi dépend de la technologie de fabrication

L'impédance du condensateur Z [R.1] :

$$
Z = \sqrt{[R_s^2 + (L_s \omega - \frac{1}{c\omega})^2]}
$$
 I.14

Ainsi, l'utilisation d'un condensateur est limitée par la fréquence de résonance au-delà de laquelle il a le même comportement qu'une inductance.

## <span id="page-16-3"></span>**I.7.2 Les bobines**

En base fréquence : Dans le cas d'un travail à basse fréquence, la bobine réelle peut être modélisée en connectant la résistance en série avec l'inductance [A.1]

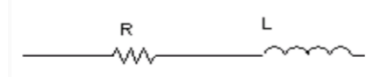

#### *Figure I-7 schéma équivalente de la bobine en basse fréquence*

<span id="page-16-1"></span>En haute fréquence : dans le cas d"un travail à haute fréquence, la bobine est modélisable par le modèle suivant :

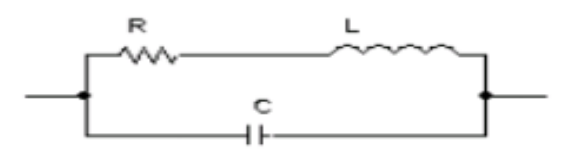

#### *Figure I-8: schéma équivalente de la bobine en haute fréquence [A.1]*

<span id="page-16-2"></span>L'impédance Z, les performances d'inductance sont mesurées par un facteur de qualité Q :

$$
Q = \frac{Energie.stockée}{Energie.dissipée} = \frac{Im(z)}{Re(z)}
$$

Image (Z) : c'est la partie imaginaire de l'impédance Z

Réel (Z) : c'est la partie réelle de l'impédance Z

## **I.7.3 Résistances réelles**

<span id="page-17-1"></span>Jusqu'à présent, les scientifiques n'ont pas atteint les techniques permettant d'obtenir une résistance idéale, nous nous contentons donc de créer une vraie résistance avec des composants idéaux [R.1]

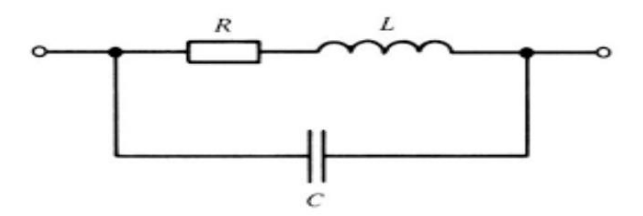

<span id="page-17-0"></span>*Figure I-9 Modèle équivalent d'une résistance réelle en haute fréquence [R.1]*

#### <span id="page-17-2"></span>**I.8 Les effets existants dans la bobine**

L"écart entre l'élément idéal de la bobine et le comportement physique qui influe sur ses caractéristiques crée d"autres phénomènes tel que : [Y.1][A.1]

# <span id="page-17-3"></span>**I.8.1 L'effet inductif**

Lorsqu'un courant traverse un circuit électrique, il crée un champ magnétique à travers la section entourée par ce circuit ; Il en résulte un flux du champ magnétique qui se voit par deux phénomènes : inductance propre et inductance mutuelle

L"inductance propre du circuit électrique est alors définie comme le rapport entre le flux embrassé par le circuit et le courant:

$$
L = \frac{\phi}{i}
$$
 I.15

D"où L : coefficient d"inductance en [H],Ф : flux du champ d"induction magnétique en [H/A],i : Courant dans l'élément auto- inductif en [A]

L'induction mutuelle est un coefficient permettant de décrire l'influence d'un circuit magnétique sur un autre. Elle traduit le fait qu'une variation de courant dans un circuit magnétique peut entraîner l'apparition d'une tension dans un autre circuit magnétique.

Lorsqu"un circuit (1) traversé par un courant noté i1, produit un champ magnétique à travers un circuit (2) On peut écrire :

$$
M_{1.2} = \frac{\phi_2}{i_1}
$$
 I.16

#### <span id="page-18-0"></span>**I.8.2 L'effet capacitif**

Lorsqu'on applique une différence de potentiel à deux conducteurs isolés les uns des autres, on assiste à une accumulation de charges par influence électrostatique. C'est cela l'effet capacitif. Il est présent à titre parasitaire comme par exemple dans le cas d"une bobine ; chaque spire étant proche d'une spire voisine, il se crée une capacité parasite en parallèle avec l'inductance.

#### <span id="page-18-1"></span>**I.8.3 L'effet résistif**

Le phénomène de dégradation de l'énergie sous forme thermique est un phénomène général en physique décrit par la thermodynamique. En électricité, si on injecte un courant dans un conducteur, la dissipation d'énergie se manifeste par un échauffement e d"une chute de potentiel le long du conducteur, cet effet est expliqué par l"influence de l"effet de peau et de proximité.

#### <span id="page-18-2"></span>**I.8.4 L'effet de peau**

C"est un phénomène d'origine électromagnétique existe pour tous les conducteurs traversés par des courants alternatifs. Il provoque une diminution de la densité de courant, lorsqu'on s'éloigne du périmètre du conducteur. Cela se traduit par une augmentation de la résistance du conducteur. Cela signifie que le courant ne traverse pas tout le diamètre du conducteur. Plus la partie utile du câble est petite, plus la résistance est grande, ainsi les pertes plus importantes avec l'effet Joule.

Si on veut déterminer l'épaisseur de peau qui est la largeur de la zone où se concentre le courant dans un conducteur traversé par un courant alternatif on utilise l"équation suivante ;

$$
\delta = \sqrt{\frac{2}{\omega \mu \sigma}} = \sqrt{\frac{2\rho}{2\pi f \mu}}
$$
 I.17

D"où δ est l"épaisseur de peau [m], ω : pulsation [rad/s, f : fréquence du courant [Hz],µ : perméabilité magnétique [H/m] ,ρ : résistivité [Ω. m] ( $\rho=1/\sigma$ ) ,σ : conductivité électrique  $[S/m]$ 

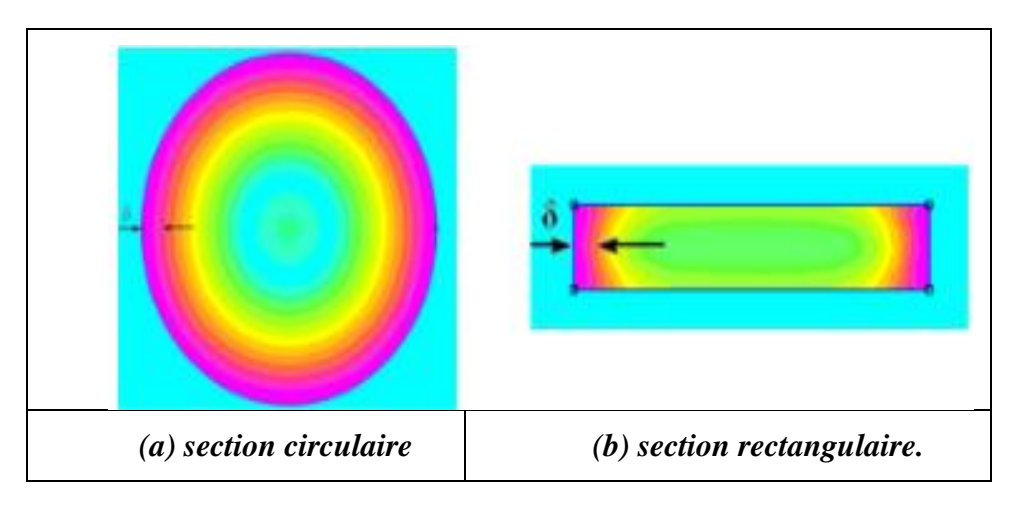

*Figure I-10 L'effet de peau*

# <span id="page-19-1"></span><span id="page-19-0"></span>**I.8.5 L'effet de proximité**

C'est un type d'effet de peau. Cependant, le champ magnétique à l'intérieur des conducteurs est constitué de son propre champ de celui juste à proximité.

Sous le terme d'effet de proximité, il y a trois phénomènes, bien qu'ils soient similaires, mais qu'il est nécessaire de séparer pour plus de clarté :

- $\checkmark$  Effet de proximité direct: Influence mutuelle sur les densités de courant respectives dans des conducteurs rapprochés, parcourus par des courants de même sens.
- $\checkmark$  Effet de proximité inverse: Influence mutuelle sur les densités de courant respectives dans des conducteurs rapprochés, parcourus par des courants de sens inverse.
- $\checkmark$  Effet de proximité induit: caractérise les phénomènes associés entre le courant circulant dans un conducteur et les courants de circulation qu'il induit dans des pièces métalliques situées à proximité.

# **I.9 Les composants passifs intégrés :**

<span id="page-20-1"></span>Le composant passif intégré est l'incorporation de plusieurs composants passifs (inductances et condensateurs) dans un même boîtier avec l'ajout de connexions internes et de bornes de sortie [A.1]

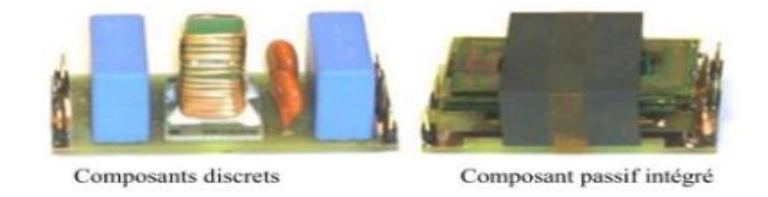

#### *Figure I-11 Intégration des composants passifs [A.2]*

## <span id="page-20-3"></span><span id="page-20-2"></span><span id="page-20-0"></span>**I.10 Les techniques de l'intégration**

# **I.10.1 L'intégration hybride:**

L"intégration hybride consiste à joindre deux blocs complémentaires, l'un des composants actifs et l'autre des composants passifs réalisés à partir de matériaux conducteurs, magnétiques diélectrique et isolants. Le support hybride (le substrat) doit à la fois assurer des fonctions d"isolation électrique et avoir une bonne conductibilité [B.1]

## <span id="page-20-4"></span>**I.10.2 Intégration monolithique**

L"intégration monolithique, plus appropriée pour les convertisseurs de faible à très faible puissance, consiste à rassemblant sur une même puce de silicium des semi-conducteurs de puissance et des circuits de contrôle commande, que l'on désigne souvent sous le nom de "Smart Power".

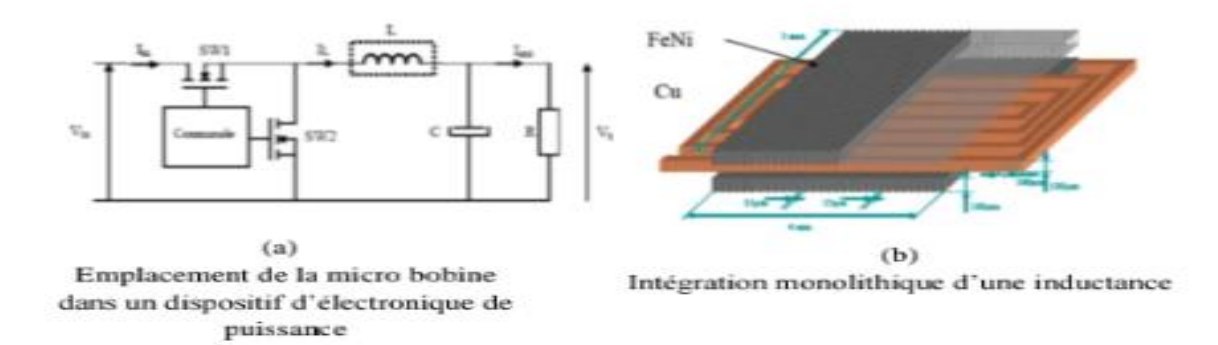

*BOULABBAS Nora Page* 18

# *Figure I-12 Exemple d'intégration monolithique [T.1]*

<span id="page-21-0"></span>L"avantage de cette réalisation est la possibilité de réaliser des parties actives et passives d'un convertisseur ainsi que leurs interconnexions sur un même substrat de ferrite ce qui conduisant à des réalisations de très faible encombrement pour les très faibles puissances.

# <span id="page-21-3"></span>**I.11 Les topologies des bobines intégrées**

# <span id="page-21-4"></span>**I.11.1 Topologie serpentine**

Les inductances de structure de type serpentin se présente sous diverses formes à savoir : zigzag, méandre et enchevêtré. La figure **I.13** présente une topologie d"inductance de type **méandre**

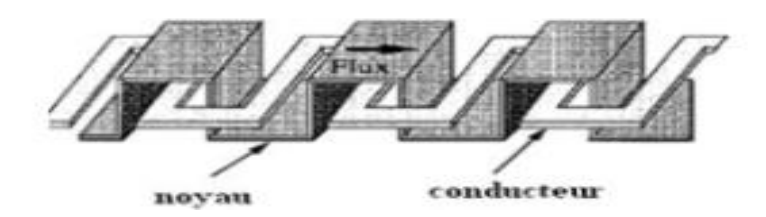

<span id="page-21-5"></span><span id="page-21-1"></span>*Figure I-13 Inductance méandre intégrée avec deux niveaux de matériau magnétique [C.2]*

# **I.11.2 Topologie toroïdale ou solénoïdes**

C'est la plus courante. Il existe de nombreuses variantes de réalisation des bobines intégrées avec cette topologie. La figure ci-dessous présente le schéma et la photographie d"inductance solénoïdale réalisée sur substrat.

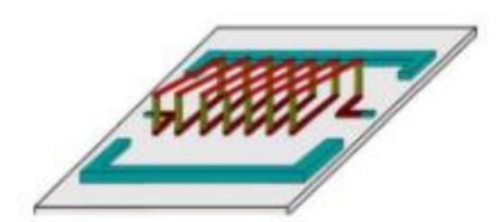

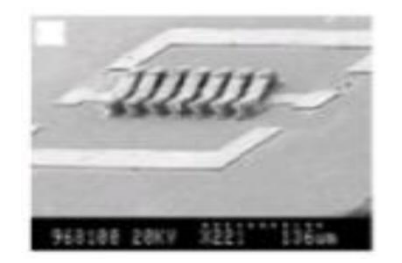

(a)Schéma d"illustration (b) photographie de l"inductance solénoïde réalisée sur substrat

<span id="page-21-6"></span>*Figure I-14 Inductance solénoïde sur substrat [D.1]*

# <span id="page-21-2"></span>**I.11.3 Topologie spirale**

Ce type d"inductances intégrées est très répandu dans la littérature, car elle peut être facilement dessinée avec les logiciels classiques. Elles sont réalisées soit sur un substrat isolant, soit magnétique ou bien entre deux couches de matériaux magnétiques. Les inductances spirales présentent de meilleures caractéristiques, notamment le coefficient de qualité Q [Y.1][Y.2][M.2][C.1][R.2].

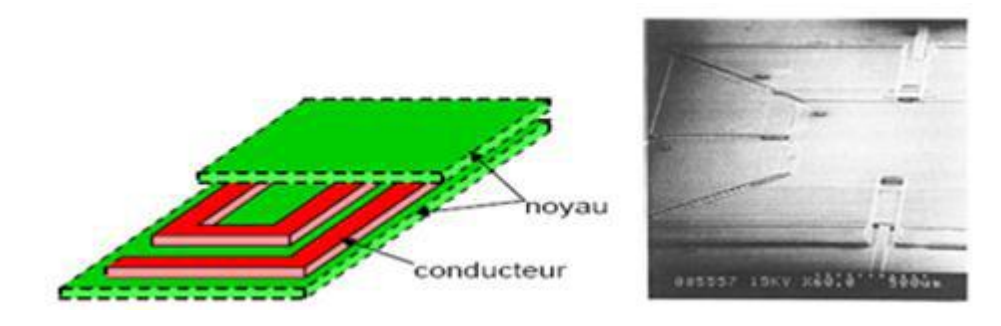

## *Figure I-15 Exemple d'inductance spirale [A.4]*

<span id="page-22-0"></span>Pour ce type de structure, il existe plusieurs modèles topologiques se présentant soit en circulaires carrées ou hexagonale ou polygonales.

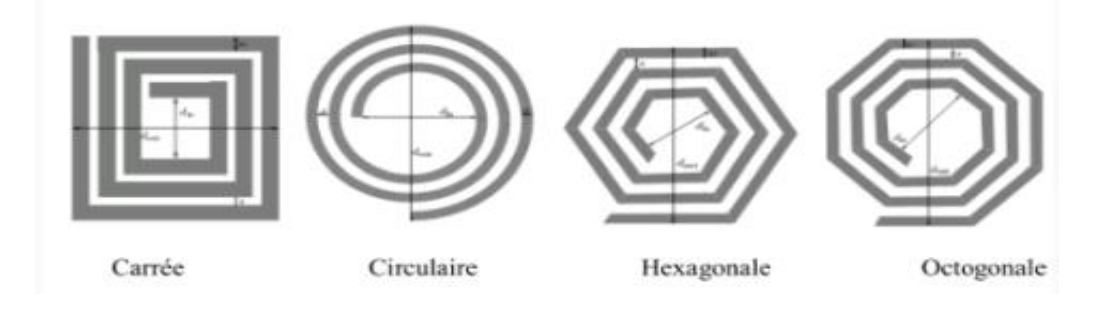

*Figure I-16 Différentes topologies spirales planaires*

# <span id="page-22-2"></span><span id="page-22-1"></span>**I.12 Conclusion**

Dans ce chapitre nous avons donné un aperçu général sur les composants passifs, leurs schémas électriques équivalents et caractéristiques électriques de chaque composant.

Puisque, notre étude est relative à la bobine, nous avons présenté les différents effets qui peuvent générer les bobines discrètes ou intégrées tels que l"effet inductif, capacitif, résistif, l"effet de peau, etc.

Enfin, nous avons présenté les différentes techniques d"intégration utilisées pour les convertisseurs DC-DC telles que l"intégration hybride et l"intégration monolithique, ensuite les topologies des bobines planaires les plus étudiées.

# <span id="page-23-0"></span>**I.13 Références bibliographiques**

[A.1] A.NAMOUNE, Différentes méthodes de dimensionnement d'une inductance planaire intégrée, Mémoire de magister, soutenue à l"Université des Sciences et de la Technologie d"Oran MB, 2010.

[A.2] A. Fasquelle, "Contribution à la modélisation multi-physique : électro-vibro-acoustique et aérothermique de machines de traction", Thèse de Doctorat soutenue à l"Ecole Centrale de Lille, 30 Novembre 2007.

[A.3] A. BENATIA, H. BAKHTI, détermination des paramètres d"une inductance intégrée à partir de son circuit équivalent, thèse de Master, 2010.

[A.4] Ahn et Allen «A planar micromachined spiral inductor for integrated magnetic microactuator Applications » Journal of Micromachining and Microengineering, 3, 1993.

[B.1] Benjamin VALLET," Etude et conception d'une nouvelle alimentation à découpage à transfert d'énergie mixte basée sur un composant passif LCT intégré " ,Thèse Joseph Fourrier, 2007

[C.1]Chik Patrick Yue, «On-chip spiral inductors for Silicon-based radio-frequency integrated circuits», PhD thesis partial fulfilment, Stanford University, (1998).

[C.2] Chiaming Alex Chang, Sung-Pi Tseng, Jun Yi Chuang, et al. "Characterization of Spiral Inductors with Patterned Floating Structures. IEEE Transactions on Microwave Theory and Techniques, mai 2004, Vol52, N°5, pp. 1375-1381.

[D.1] Dong-Ming Fang, Xi-Ning Wang, Yong Zhou, Xiao-Lin Zhao, Fabrication and performance of a micro machined 3-D solenoid inductor, Microelectronics Journal 37 (2006) , pp.948–951.

[M.1] M. HASSAN BECHIR, Modélisation des Inductances Planaires Intégrées, Thèse de Doctorat, soutenue à l"Université Jean Monnet de Saint-Étienne, 27 Janvier 2014.

[M.2]M.Derkaoui, Intégration d"une micro-bobine spirale carrée dans un micro- convertisseur de type buck,thèse de magister,2010.

[M.3] M. Bechiche, F. Benmoussa, Dimensionnement d'une inductance planaire spirale, Mémoire de Master en Electrotechnique, 27 juin 2009.

[R.1] R. BREAHNA, les composants électroniques passifs, université  $\tilde{A}$ © Laval

[R.2]R. Murphy-Arteaga, J. Huerta-Chua, A. Diaz-Sanchez et al, «Fabrication, characterisation and modelling of integrated on-silicon inductors», Microelectronics

[T.1] T.M. Liakopoulos, C.H. Ahn, "3-D microfabricated toroïdal planar inductors different magnetic core schemes for MEMS and power electronic applications", Magnetics, IEEE Transactions on, Volume 35, Issue 5, Part 2, Pp.:3679 – 3681, Sept. 1999.

[Y.1] Y. GUETTAF, conception d"une stratégie pour l"étude d"une inductance planaire intégrée dans un convertisseur de type push-pull, Mémoire en vue de l'obtention du diplôme de Magister, 01 Juilly 2012.

[Y.2] Yaya Dagal Dari, «Conception, réalisation et caractérisation d"inductances planaires à couches magnétiques», Thèse de l"université Jean Monnet de Saint-Étienne, France, (2013).

# <span id="page-25-0"></span>**ChapitreII Dimensionnement des paramètres du convertisseur DC-DC**

# <span id="page-26-0"></span>**II.1 Introduction**

L"objectif principal de l"intégration des composants passifs est la miniaturisation de ces composants constituants des convertisseurs DC-DC dédiés pour les petites puissances. Les contraintes liées à ce type d"intégration résident dans la mise au point d"une méthode adéquate permettant le dimensionnement de la micro-bobine intégrée, avec un minimum de pertes aux hautes et très hautes fréquences. Ils résident également dans la compatibilité des procédés technologiques contribuant à la fabrication du système complet ainsi que le coût de fabrication.

# <span id="page-26-1"></span>**II.2 Présentation du micro-convertisseur**

Nous souhaitons intégrer une bobine planaire dimensionnée dans un micro-convertisseur Buck à stockage magnétique DC/DC abaisseur de tension.

Le principe de fonctionnement d'un convertisseur de type Buck, est que l'énergie est périodiquement stockée dans l'inductance sous forme d'un champ magnétique, Ensuite le champ magnétique est transmis à la sortie. Le rapport cyclique qui est égal au rapport entre le temps de d"ouverture de l"interrupteur de commutation et la période, permet de contrôler la puissance transférée. La bobine planaire que nous souhaitons insérer dans notre convertisseur DC/DC Buck (abaisseur de tension) sera dimensionnée selon les paramètres suivants :

- $\bullet$  Une tension d'entrée : Ve = 5 Volts.
- Une puissance de sortie :  $P_s = 1$ *watt*
- $\bullet$  Une tension de sortie : Vs = 2,5 Volts
- Rapport cyclique  $\alpha = \frac{v_s}{\sigma} = 0.5$ *e V*  $\alpha = \frac{v}{V}$
- L'ondulation de tension  $\Delta V_S = 1\%$  de  $V_S \implies \Delta V_S = 0.025V$
- $\bullet$  Une fréquence de fonctionnement : f=1.5 MHz

# <span id="page-26-2"></span>**II.3 Principe de fonctionnement d'un abaisseur de tension**

Pour régler la transmission de puissance de l"entrée vers la sortie, une commande est appliquée à l"interrupteur **S** avec une période **T** (le rapport cyclique α) .Le principe de fonctionnement est basé sur deux états distincts:

**Lorsque l'interrupteur S** est fermé à un instant  $(\alpha T)$ , le courant traverse la bobine (inductance L), puis le condensateur C, jusqu'à la résistance R.

Lorsque l'interrupteur S est ouvert, le courant traversant l'inductance ne s'annule pas immédiatement, et ici la diode est celle qui garantit la continuité du courant.

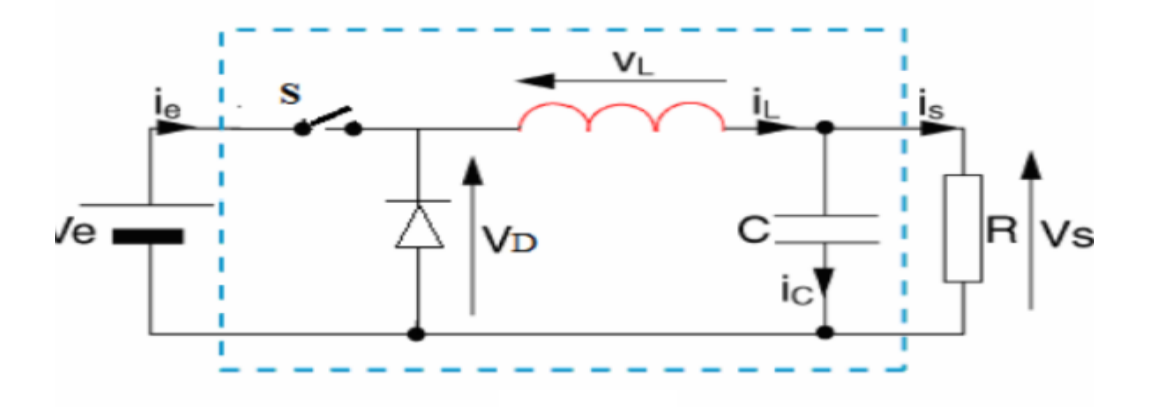

*Figure II-1 Schéma de principe du convertisseur BUCK[N.1]*

<span id="page-27-0"></span>La figure II.2 présente les différentes formes d"ondes en mode de conduction continue des tensions et courants.

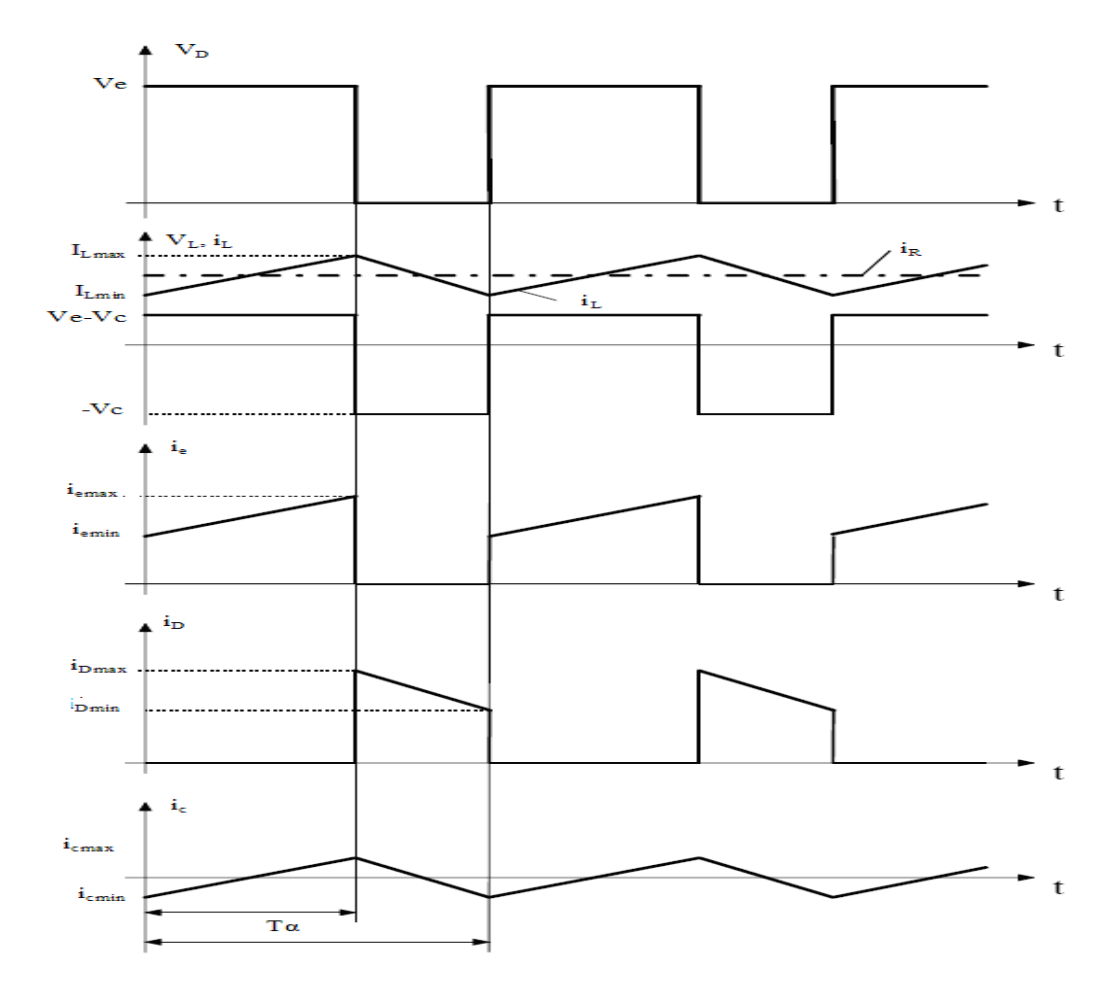

<span id="page-27-1"></span>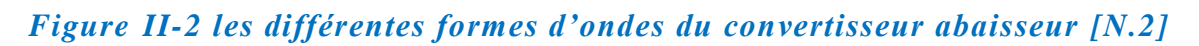

# <span id="page-28-1"></span><span id="page-28-0"></span>**II.4 Calcul des valeurs de R-L-C**

#### **II.4.1 Calcul de la valeur d'inductance L**

La valeur de l"inductance nécessaire pour la réalisation du micro convertisseur est soustraite de l"équation suivante:

Pendant l'état de fonctionnement, le courant traversant la bobine augmente selon la relation **[N.1]**:

$$
V_{i} = L \frac{di}{dt}
$$
 II.1

A la fin de l'état passant, le courant I<sup>L</sup> a augmenté de :

$$
\Delta I_L = I_{L_{\text{max}}} - I_{L_{\text{min}}} \tag{II.2}
$$

Dans un convertisseur DC/DC abaisseur de tension fonctionnant en conduction continue, la valeur de l"inductance fixe l"ondulation du courant selon la relation II.1

$$
\Delta I_L = \alpha (1 - \alpha) \frac{V_e}{L.f}
$$
 II.3

Pour déterminer la valeur de l'ondulation de courant  $\Delta I_L$  qui passe dans la bobine, il faut d'abord trouver les valeurs  $I_{L_{\text{max}}}$  et  $I_{L_{\text{min}}}$ .

Afin de calculer la valeur de  $I_{\text{smoy}}$  nous avons la relation suivante :

$$
P_s = V_s \cdot I_s \Leftrightarrow I_s = \frac{P_s}{V_s} \tag{II.4}
$$

On remplace les valeurs de Ps =1watt et Vs=2.5V étant données par le cahier des charges, on trouve  $I_s = 0.4A$ .

Puisque le courant moyen traversant le condensateur  $I_{c,moy}$  est nul en régime permanent. Donc, on déduit que :

$$
I_{s.moy} = I_{L.moy} = 0,4A
$$
II.5

#### *BOULABBAS Nora Page* 26

Dans le cas critique, le courant minimal de l"ondulation qui passe par la bobine est nul, alors

$$
I_{L\text{max}} = 2.I_{L\text{mov}} = 2 \times 0, 4A = 0, 8A
$$
 II.6

Donc, on peut déduire la valeur de l'ondulation en courant  $\Delta I_L$ , on remplaçant les valeurs des  $IL_{\text{max}}$ ,  $IL_{\text{min}}$  dans l'équation II.2, on obtient  $\Delta I_L = 0.8$ 

Nous remplaçons les valeurs dans le cahier des charges dans l"équation II.2 [N.1] , on trouve la valeur de L.

$$
L = \frac{\alpha (1 - \alpha) N_e}{\Delta I_L . f} = 1,04 \,\mu H
$$
 II.7

#### <span id="page-29-1"></span>**II.4.2 Calcul de la valeur la résistance R**

Pour calculer la valeur de la résistance  $R(\Omega)$ , nous avons la puissance de sortie Ps est définie par la relation suivante **[N.1]**:

$$
P_s = R.I_s^2 \Leftrightarrow R = \frac{P_s}{I_s^2} = \frac{1}{(0,4)^2} = 6,25\Omega
$$
 II.8

# <span id="page-29-2"></span>**II.4.3 Calcul de la valeur de la capacité C**

Finalement, pour calcule de la capacité C(F) du convertisseur DC/DC, on applique la relation suivante **[N.1]**:

$$
C = \frac{\Delta I_L}{8.F.\Delta V_s} = 2,66\,\mu\text{F}
$$
II.9

| $IL_{max}(A)$ | $\mathcal{L}_{\mathcal{S}}(A)$ | P(W) | $R_s(\Omega)$ | $\alpha$     | C(F)         | ${\rm L(H)}$ |
|---------------|--------------------------------|------|---------------|--------------|--------------|--------------|
| $_{\rm 0,8}$  | 0,4                            |      | 6,25          | $_{\rm 0,5}$ | 2,66 $\mu$ F | $1,04\mu H$  |

*Tableau II-1 Paramètres électriques du convertisseur Buck DC-DC*

#### <span id="page-29-3"></span><span id="page-29-0"></span>**II.5 Les matériaux utilisés dans l'intégration des bobines**

Les matériaux pouvant être mis en œuvre dans l'intégration d'une inductance planaire se répartissent en trois familles en fonction de leurs propriétés physiques: les magnétique, les conducteurs, les diélectriques

# **II.5.1 Les matériaux magnétiques**

<span id="page-30-1"></span>En électronique de puissance, le rôle principale des composants magnétiques est de transférer l'énergie (transformateurs) ou de la stocker (inductances). La présence d'un noyau magnétique dans la bobine permet d'augmenter la valeur d'inductance, pour guider le flux magnétique, pour stocker de l'énergie ou envoyer.**[N.2]**.Les caractéristiques optimales du matériau constituant ce noyau sont :

- 1. Une perméabilité relative  $\mu_r$  élevée permettant une augmentation significative de la valeur de l"inductance.
- 2. Un niveau d'induction à saturation  $B_0$  élevé.
- 3. Une résistivité électrique élevée afin de limiter les «pertes fer» qui sont dues aux phénomènes d'hystérésis et de courants induits.
- 4. Une température de Curie élevée pour éviter la démagnétisation du matériau.

Il n"existe pas de matériau parfait et tout est affaire de compromis. Aujourd"hui, les ferrites sont les matériaux magnétiques les plus utilisés en électronique de puissance. Les ferrites sont des matériaux à la base, des oxydes de fer (Fe2O4) qui en pratique sont mélangés avec d"autres constituants : le manganèse (Mn), le nickel (Ni) ou le zinc (Zn) **[S.1]**

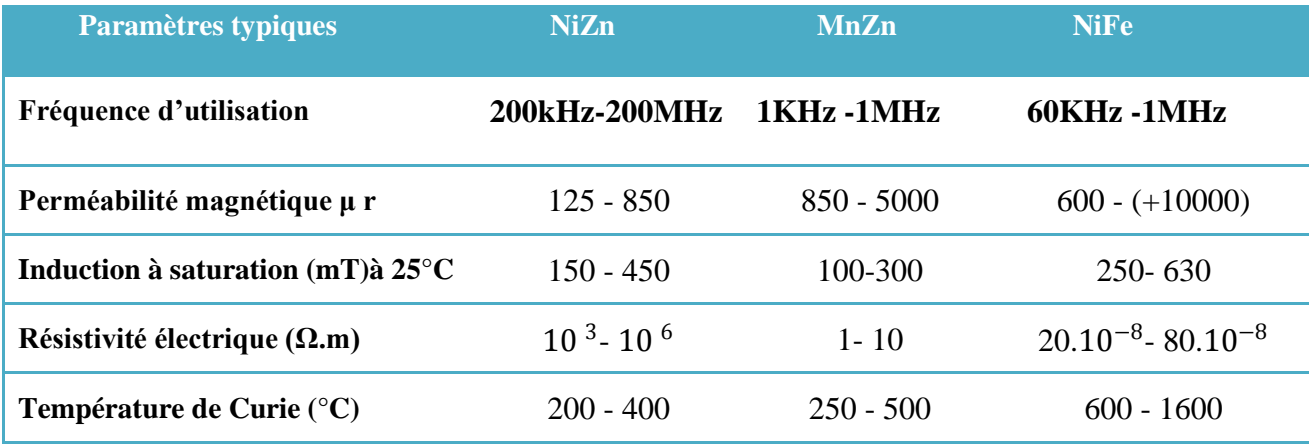

<span id="page-30-0"></span>*Tableau II-2 les caractéristiques des trois grandes familles de ferrite[A.7]*

# **II.5.2 Les matériaux diélectriques:**

<span id="page-30-2"></span>Les matériaux diélectriques ou les isolants sont utilisés dans la réalisation des bobines spirales planaires pour isoler électriquement le conducteur au noyau magnétique ou du substrat. Parmi les matériaux diélectriques les plus utilisés pour l"intégration des bobines sont

# *Chapitre .II Dimensionnement des paramètres du convertisseur DC-DC*

: l"oxyde de silicium (SiO2), l"oxyde d"aluminium (Al2O3), les nitrures de silicium et des polymères de type résines photosensibles ou polyamides.

Le tableau ci -dessous nous donne une idée sur la permittivité relative de certains matériaux diélectriques utilisés dans la réalisation de certains composants passifs.

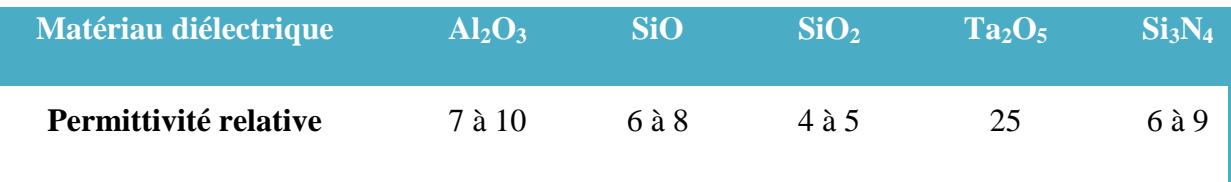

*Tableau II-3 La permittivité relative de certains matériaux diélectriques [A.5]*

# <span id="page-31-0"></span>**II.5.3 Les matériaux conducteurs**

<span id="page-31-2"></span>Les matériaux conducteurs entrent dans le processus de réalisation des bobines planaires. Ce qui est va notamment intervenir dans la résistance électrique totale de la micro-bobine. Les conducteurs permettent également d'effectuer les interconnexions entre les différentes couches et les différents composants des circuits électriques. Les parties conductrices sont nécessairement soumises à des courants tournants qui génèrent des effets indésirables, tels que l"effet résistif, effet de peau, effet de proximité, etc. Le choix de ces matériaux est basé sur la bonne conductivité électrique, suivie par un coût modique, une adhérence sur le substrat et une facilité de mise en œuvre (dépôt et gravure).Le tableau suivant présente les matériaux conducteur les plus utilisées dans le domaine de l"intégration.

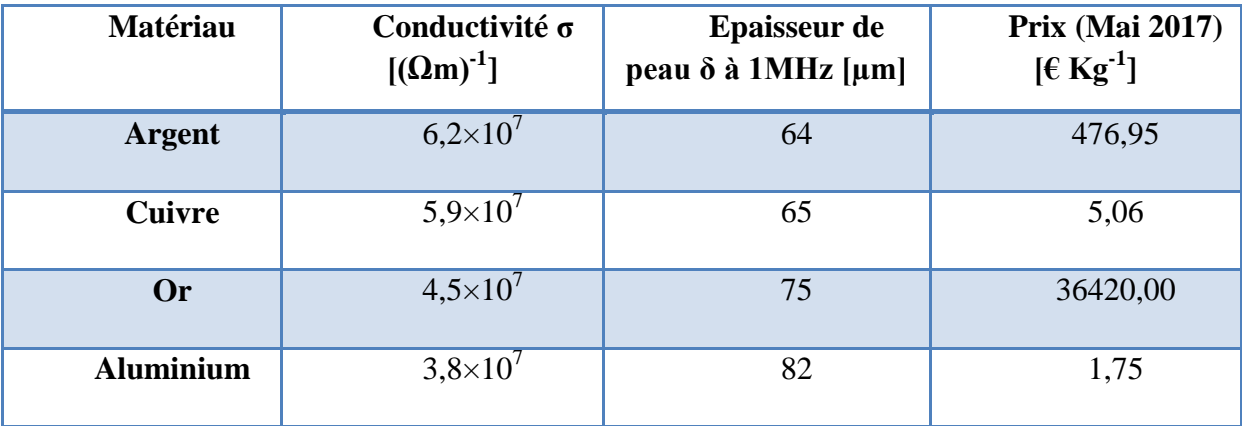

<span id="page-31-1"></span>*Tableau II-4:Matériaux conducteur utilisés pour les micros- bobines [S.2]*

# <span id="page-32-0"></span>**II.6 Conclusion**

En premier temps, ce chapitre était consacré au dimensionnement des éléments du convertisseur de puissance DC-DC qui convertit une tension de 5V en 2.5V avec une puissance de sortie de 1Watt. Ensuite, puisque notre objectif principal est l"intégration des bobines sur substrat en silicium, nous avons présenté les différents matériaux utilisés dans ce processus tels que les matériaux conducteurs, magnétiques et isolants avec les critères de choix de chaque matériau.

# <span id="page-33-0"></span>**II.7 Bibliographie**

**[A.5]** ADDA BENATTIA. Tekkouk, Intégration des composants passifs pour l'électronique de puissance \_ Application aux condensateurs planaire et bobines, thèse de doctorat, Soutenue en 2021

**[A.7]** Assia. HAMED, Etude *des effets thermiques dans les composants passifs intégrés*-*Application* aux *bobines planaires*, Mémoire de master, Université de Mostaganem, Soutenue en 2021

**[N.1]** Nisrine. SENHADJI, Conception et réalisation d'un filtre passif planaire du second ordre sur PCB, thèse de doctorat, Université USTOMB, Soutenue 2019

**[N.2]** Noura. HIMOUR, Etude et simulation des effets électromagnétiques dans les micro-bobines, Mémoire de master, Université de Mostaganem , Soutenue en 2016

**[S.1]** Saida. BOUCHAFA, Modélisation électrique d"une bobine planaire et étude des effets parasites liés au modèle, Mémoire de master, Université de Mostaganem, Soutenue en 2019

**[S.2]:** Semard, Maxime. Conception et réalisation de transformateurs intégrés pour les alimentations de faible puissance. Diss. Université de Lyon, 2018.

# <span id="page-34-0"></span>**ChapitreIII Modélisation analytique d'une bobine planaire**

ſ

4

#### <span id="page-35-1"></span>**III.1 Introduction**

Dans un convertisseur Buck DC-DC, les dimensions de l'inductance doivent toujours être prédéterminées. Dans la littérature, il existe de nombreuses expressions analytiques qui permettent de mesurer les dimensions de l'inductance spirale planaire et dans ce chapitre nous présenterons certaines de ces expressions, notamment (Wheeler, Mohan, Bryan, etc.).

Pour pouvoir choisir une des expressions précédentes, nous allons étudier une inductance spirale carrée puis comparé l"inductance calculé par seul du cahier de charge à l"aide les paramètres géométrique avec la valeur de l"inductance de chaque formule.

#### <span id="page-35-2"></span>**III.2 Les paramètres géométriques de la bobine planaire**

#### <span id="page-35-3"></span>**III.2.1 Calcul de l'énergie stockée dans le noyau magnétique**

Puisque nous avons déterminé la valeur de l'inductance de la micro- bobine, nous pouvons utiliser la relation suivante pour calculer l'énergie maximale stockée dans ce composant [A.5]

$$
W = \frac{1}{2} L I_{L_{\text{max}}}^2
$$
III.1

Avec une valeur d'inductance  $L = 1.04 \times 10^{-6}$  et de  $I_{Lmax} = 0.8$  , on trouve une énergie  $W = 0,33 \times 10^{-6} j$ 

#### <span id="page-35-4"></span>**III.2.2 La densité volumique d'énergie**

Notre choix porte sur la famille des alliages NiZn son référence est CM48.

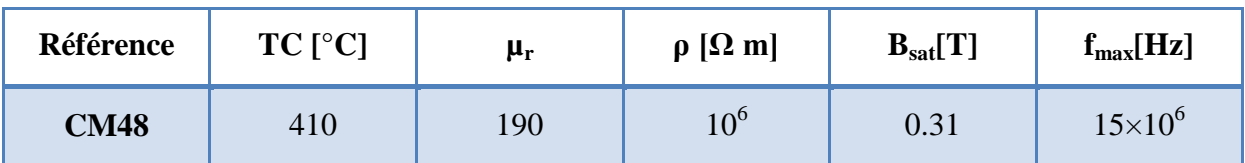

# <span id="page-35-0"></span>*Tableau III-1caractéristiques électriques et magnétiques du ferrite NiZn (CM48) [S.2]*

Avant de déterminer le volume nécessaire du noyau magnétique utilisé de type *NiZn référence CM48 [S.2]***,** il faut connaitre la densité volumique d'énergie le caractérisant. Pour

calculer cette densité volumique d'énergie dans un milieu de perméabilité ( $\mu = \mu_0 \mu_r$ ), nous utilisons la relation suivante [A.5].

$$
D_{\rm v \, max} = \frac{B_{\rm max}^2}{2\mu_0\mu_{\rm r}}
$$
III.2

Avec une perméabilité relative  $\mu$ r =190 et perméabilité du vide  $\mu_0$ =4 $\pi$ ×10<sup>-7</sup> H/ m, et une induction à saturation  $B_{\text{max}}$  =0.31T, nous obtenons une densité volumique d'énergie:  $D_{v_{\text{max}}} = 201 j / m^3$ 

# <span id="page-36-1"></span>**III.2.3 Calcul du volume du noyau magnétique**

La relation (III.3) nous permet de déterminer le volume du noyau ferromagnétique (NiZn) nécessaire pour une valeur de l"inductance L=1.04µH.

$$
V_{\text{Nizn}} = \frac{W}{D_{\text{Vmax}}} = \frac{0.33 \times 10^{-6}}{201} = 1.65 \times 10^{-9} \text{ m}^3
$$
III.3

Pour assurer le stockage d"énergie, on ajoute 20% pour les pertes. On aura donc un volume total de *1.99×10-9 m 3* .

Le noyau ferromagnétique qu'on va utiliser est donc conçu sous la forme d'un parallélépipède de section *S=3.98mm<sup>2</sup>* et d'épaisseur *e=0.5mm* ce qui donne une longueur *L=1.99mm*.S est la section sur laquelle nous allons poser notre spirale carrée représentant le circuit électrique de la micro-bobine.

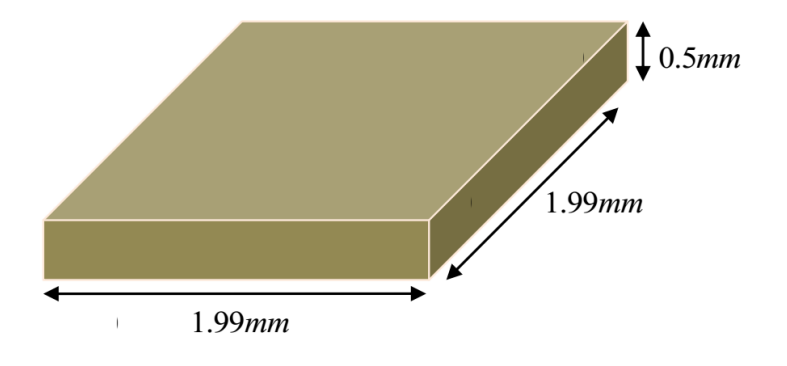

<span id="page-36-0"></span>*Figure III-1 : Modèle physique du noyau magnétique de la micro-bobine*

# <span id="page-37-1"></span>**III.3 Dimensionnement de la micro-bobine avec un noyau magnétique**

Dans la littérature, les méthodes mathématiques les plus utilisées pour dimensionner les différents paramètres géométriques d"une bobine planaire spirale qui sont : la largeur des spires **w**, l"espace inter-spires **s**, l"épaisseur du conducteur *t*, le diamètre extérieur *dout*, le diamètre intérieur *din* et la longueur du conducteur *lmoy*.

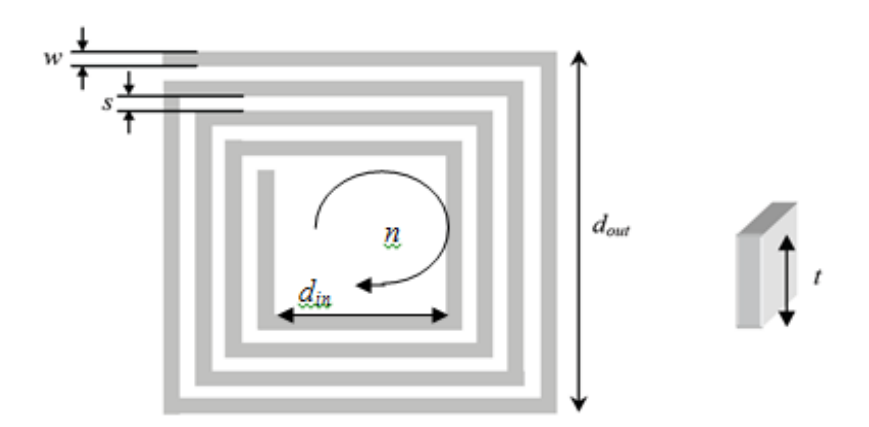

*Figure III-2:Les différents paramètres constituants [M.2]*

#### <span id="page-37-2"></span><span id="page-37-0"></span>**III.3.1 Calcul du diamètre externe et interne**

Pour calculer la valeur de l'une des diamètres on utilise le rapport C entre  $d_{out}$  et  $d_{in}$  est donné par [N.1].

$$
c = \frac{d_{\text{in}}}{d_{\text{out}}} \tag{III.4}
$$

On suppose la valeur de l'une d'elles et la valeur de rapport, pour  $d_{out} = 1,95$ mm et  $c = 0,25$ donc, on aura  $d_{in} = 1,95 \times 0,25 = 0,488$ *mm* 

# <span id="page-37-3"></span>**III.3.2** Calcul le diamètre moyen  $d_{avg}$  et du facteur de forme  $\rho$

Le diamètre moyen  $d_{avg}$  et le facteur de la forme  $\rho$  sont donnés en fonction de  $d_{out}$  et  $d_{in}$ par [A.6].

$$
d_{avg} = \frac{d_{in} + d_{out}}{2} = 1,22mm
$$
III.5

$$
\rho = \frac{d_{out} - d_{in}}{d_{out} + d_{in}} = 0,6
$$
 III.6

#### <span id="page-38-0"></span>**III.3.3 Calcul de la hauteur et la largeur du ruban conducteur**

A partir de l"effet de peau et de la densité de courant, on peut calculer la largeur et l"épaisseur du conducteur. L"épaisseur de peau est donnée par [A.5].

$$
\delta = \sqrt{\frac{\rho}{\pi \mu_0 \mu_r f}} = 53,6 \mu m
$$
 III.7

Le matériau conducteur utilisé dans la réalisation des bobines planaires est le cuivre à cause de sa faible résistivité (  $\rho = 1.7 \times 10^{-8} \Omega \text{m}$ ), sa perméabilité magnétique  $\mu_r = 1$  $\mu_0 = 4\pi \times 10^{-7}$  H / m et une fréquence f =1,5 MHz.

La valeur moyenne de la densité du courant dans le cas d'un conducteur rectangulaire est donnée par [A.5]:

$$
j_{\rm{moy}} = j_0 \frac{e^{\frac{-t}{2\delta}} + 1}{2}
$$
 III.8

Pour que le courant circule dans tout le conducteur, les conditions suivantes doivent être remplies : ou  $W \le 2 * \delta$  ou  $t \le 2 * \delta$ . Pour calculer l'épaisseur t ou la largeur W il faut imposer une valeur pour l'une d'elles et c'est préférable à l'épaisseur car la largeur a beaucoup d'effets sur les paramètres technologies

On a suppose que l'épaisseur :  $t = 2 * \delta = 107.2 \mu m$ , La relation qui permet de calculer à partir de la section du conducteur [A.5]

$$
I_{\text{Lmov}} = A j_{\text{mov}}, A = w.t
$$
 III.9

On sait que la plupart des substrats sur lesquels sont réalisés les petits conducteurs sont en silicium. On choisit une densité de courant  $j_0 = 10^8 A/m^2[A.5]$ ,

Si on prend  $t=2^* \delta$ , donc la densité de courant moyen s'écrit comme suit :

$$
j_{\text{mov}} = j_0 \frac{e^{-1} + 1}{2} = 0,68j_0 = 0.684 \times 10^8 \text{ A/m}^2
$$
 III.10

 $j_{moy} = 6.84 \times 10^7 A/m^2$ , avec un courant  $I_{Lmax} = 0.8 A$ , on obtient  $A = 1.17 \times 10^7 A/m^2$ 10<sup>-8</sup>m<sup>2</sup> et donc d'après l'équation (III.9) la largeur w = 109,8μm

# <span id="page-39-1"></span>**III.3.4 Calcul de la distance inter-spires**

A partir de nôtre forme géométrique carrée de l"inductance, on utilise la formule (III.11) pour

calculate a distance inter-spires (S).

\n
$$
s = \frac{d_{out} - d_{in} - 2wn}{n} = \frac{1950 - 488 - 2 \times (109, 8 \times 2)}{2} = 511, 4 \, \mu m \quad \text{III.11}
$$

#### <span id="page-39-2"></span>**III.3.5 Calcul de la longueur moyenne**

La longueur moyenne L<sub>moy</sub> du conducteur dans une inductance spirale carrée est donnée par l'expression (II.12) :

$$
L_{moy} = 4n\Big[d_{out} - (n-1)s - nw\Big] - s
$$
 III.12

 $D'$ où :  $L_{_{\text{mov}}}$  = 9,23mm

#### <span id="page-39-3"></span>**III.3.6 Tableau récapitulatif du dimensionnement géométrique**

Les résultats du dimensionnement géométrique, sont regroupés dans le tableau.

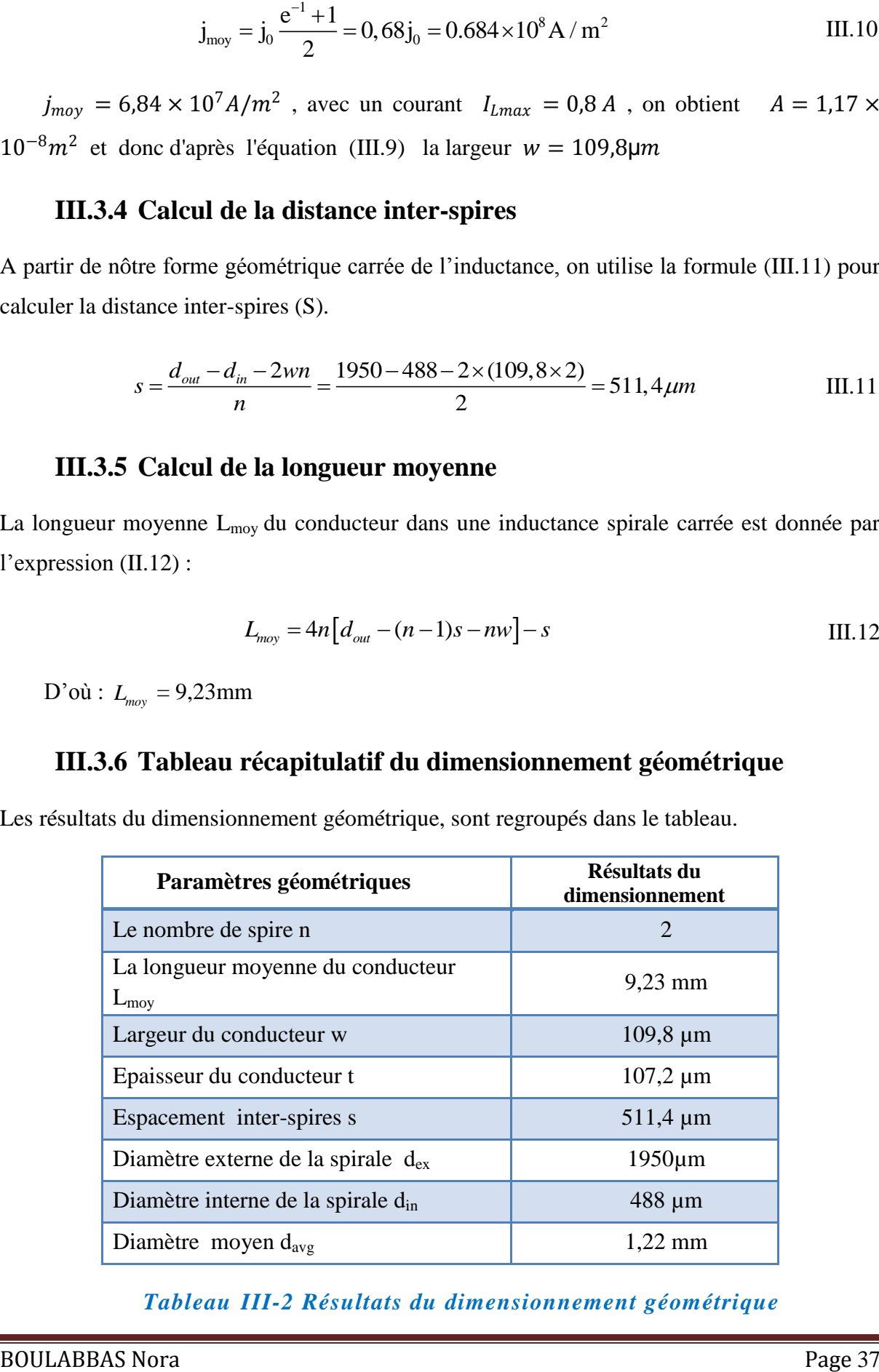

#### <span id="page-39-0"></span>*Tableau III-2 Résultats du dimensionnement géométrique*

Les résultats de dimensionnement montrent que l"ordre des paramètres calculées est du (μm) et (mm), on conclut donc que notre bobine d'une valeur d'inductance  $L = 1.04 \mu H$ présente un volume très réduit.

L"inductance étudiée est une structure spirale carrée de deux spires (n=2), intégrée sur un substrat en silicium avec un noyau magnétique de ferrite NiZn.

## <span id="page-40-1"></span><span id="page-40-0"></span>**III.4 Calcul de l'inductance par différents méthodes analytiques**

#### **III.4.1 La méthode de Bryan**

Brayan a présenté une formule pour les inductances spirales planaires, cette formule est défini comme suit [A.1].

$$
L_{Br} = 2, 4 \times 10^{-3} \left(\frac{d_{avg}}{2}\right) \times n^{\frac{5}{3}} \times ln\left(\frac{4}{\rho}\right)
$$
 III.13

La valeur de l'inductance dépend de paramètres suivants :

- $\triangleright$  Le nombre de tours n,
- $\triangleright$  Le diamètre intérieur d<sub>in</sub>,
- $\triangleright$  Le diamètre extérieur d<sub>out</sub>
- $\triangleright$  Le diamètre moyen d<sub>avg</sub>.

D'après les calculs on trouve

1 trouve  

$$
L_{Br} = 2,4 \times 10^{-3} \left(\frac{1.22 \times 10^{-3}}{2}\right) \times 2^{5/3} \times \ln\left(\frac{4}{0.6}\right) = 8,82 \mu H
$$

#### <span id="page-40-2"></span>**III.4.2 La méthode de Wheeler modifier**

Cette méthode de calcul est développée par Wheeler. Elle permet d"évaluer une inductance de forme spirale de topologie hexagonale, octogonale ou carrée, réalisée de manière discrète. Une simplification peut être opérée lorsqu"on se transpose dans le cas planaire intégré. L"inductance donnée par la méthode de Wheeler a alors pour expression [A.6]

$$
L_{mw} = k_1 \mu \frac{n^2 d_{avg}}{1 + k_2 A_m}
$$
III.14

Où  $A_m$  est le facteur de forme, et  $d_{avg}$ , le diamètre moyen,  $k_1$  et  $k_2$  sont deux coefficients correspondant aux formes géométriques dont leurs valeurs sont représentées dans le tableau III.4:

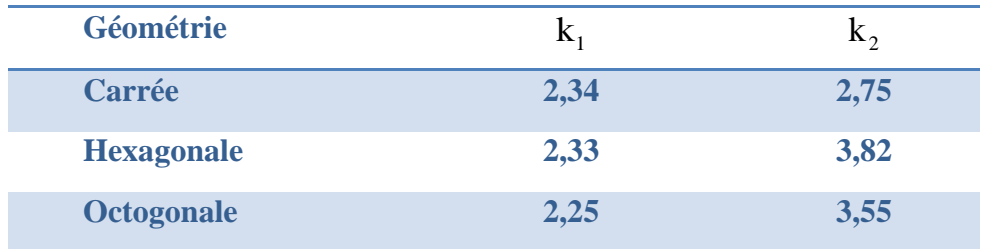

*Tableau III-3 Valeurs des coefficients utilisés par Wheeler [B.2]*

<span id="page-41-0"></span>

Donc, on peut calculer la valeur de l'inductance pour différentes géométries.  
\n
$$
L_{mw} = 2,34 \times 190 \times 1,26 \times 10^{-6} \frac{2^2 \times 1,22 \times 10^{-3}}{1+2,75 \times 0,6} = 1,03 \mu H
$$

## <span id="page-41-2"></span>**III.4.3 La méthode de Monomial**

L"expression du Monomial est basée sur la relation suivante [N.1]:

$$
L_{Mon} = \beta d_{out}^{\alpha_1} \cdot w^{\alpha_2} \cdot d_{avg}^{\alpha_3} \cdot n^{\alpha_4} \cdot s^{\alpha_5}
$$
 III.15

Avec  $\beta_{1,1}, \alpha_{2}, \alpha_{3}, \alpha_{5}$  sont les coefficients selon la géométrie utilisée. Le tableau suivant représente les valeurs de ces coefficients:

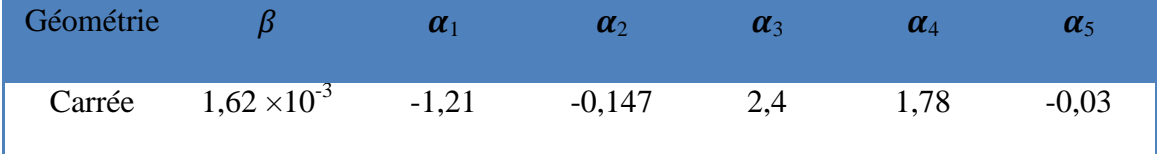

*Tableau III-4 Valeurs des coefficients utilisés dans l'expression du Monomial [A.8]*

Après les calculs, on obtient :

<span id="page-41-1"></span>
$$
A\text{près less calculus, on obtient :}
$$
\n
$$
L_{\text{Mon}} = 1.62 \times 10^{-3} (1,95 \times 10^{-3})^{-1,21} \times (109,8 \times 10^{-6})^{-0,147} \times (1,22 \times 10^{-3})^{2,4} (2)^{1,78} (511,4 \times 10^{-6})^{-0,03}
$$

$$
L_{\text{Mon}}=5,14\mu H
$$

#### **III.4.4 La méthode de Mohan**

<span id="page-42-1"></span>La formule donnée par Mohan pour le calcul de l"inductance est exprimée en fonction du diamètre moyen davg, du nombre de spires n et du facteur de forme ρ pour quatre géométries d"inductances différentes. L"inductance s"exprime par la relation suivante [N.1] :

$$
L_{\text{Moh}} \approx \frac{\mu n^2 d_{\text{avg}} c_1}{2} \left( \ln \left( \frac{c_2}{\rho} \right) + c_3 \rho + c_4 \rho^2 \right)
$$
III.16

Les coefficients  $C_1$ ,  $C_2$ ,  $C_3$  et  $C_4$  varient selon la géométrie de l'inductance. Leurs valeurs sont données (Tableau III.5).

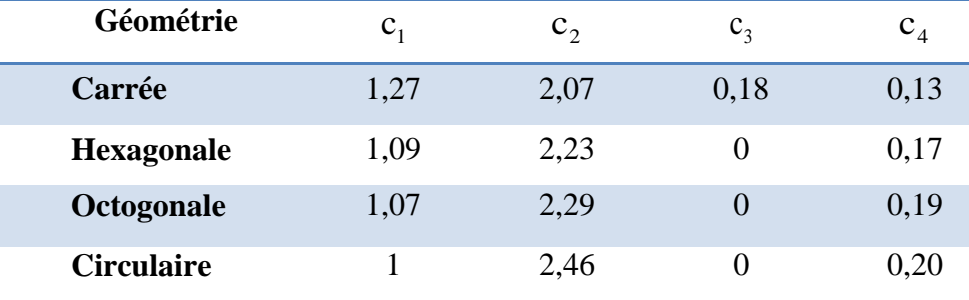

<span id="page-42-0"></span>*Tableau III-5 : Valeurs Tableau des coefficients utilisés par Mohan [S.3]*

Apres le calcul, nous trouvons :

$$
\text{Apres is called a linear combination of } \frac{1}{2} \text{ and } \frac{1}{2} \text{ and } \frac{1
$$

 $L_{\text{Moh}} \cong 1,05 \mu H$ 

#### <span id="page-42-2"></span>**III.4.5 Méthode de Terman**

Cette méthode prend en considération d"autres paramètres de l"inductance, à savoir, les

diamètres interne d<sub>in</sub> et externe d<sub>out</sub>, l'espacement inter-spires s et la largeur de la spirale w.  
\n
$$
L_{\text{the}} = \frac{\mu \cdot d_o^3}{4\pi (w+s)^2} \cdot \left[1 - \left(\frac{d_i}{d_o}\right)^2\right] \cdot \left(1 - \frac{d_i}{d_o}\right) \cdot (0,2235\rho + 0,726 - \ln \rho) \qquad \text{III.17}
$$
\n
$$
L_{\text{the}} = \frac{1.26 \times 10^{-6} \times 190 \times (1,95 \times 10^{-3})^3}{4\pi (100.8 + 510.3)^2 \times 10^{-12}} \cdot \left[1 - \left(\frac{0,49}{1.95}\right)^2\right] \cdot \left(1 - \frac{0,49}{1.95}\right) \cdot (0,2235 \times 0,6 + 0,726 - \ln 0,6)
$$

$$
L_{\text{the}} = \frac{\mu \cdot d_{o}^{3}}{4\pi (w+s)^{2}} \cdot \left[ 1 - \left( \frac{d_{i}}{d_{o}} \right)^{2} \right] \cdot \left( 1 - \frac{d_{i}}{d_{o}} \right) \cdot (0,2235\rho + 0,726 - \ln \rho) \tag{II.17}
$$
  
\n
$$
L_{\text{the}} = \frac{1.26 \times 10^{-6} \times 190 \times (1,95 \times 10^{-3})^{3}}{4\pi (109.8 + 510.3)^{2} \times 10^{-12}} \cdot \left[ 1 - \left( \frac{0,49}{1,95} \right)^{2} \right] \cdot \left( 1 - \frac{0,49}{1,95} \right) \cdot (0,2235 \times 0,6 + 0,726 - \ln 0,6)
$$

 $= 3,51 \times 10^{-7}$ 

## <span id="page-43-1"></span>**III.4.6 Méthode d'I.O.Voormann**

Cette méthode présente l"une des plus simples expressions, mais la moins précise avec un taux d"erreur pouvant atteindre les 80%

$$
L_{\text{voo}} = 10^{-3} \text{n}^2 \text{d}_{\text{avg}}
$$
III.18

$$
L_{\text{voo}} = 10^{-3} \times 2^2 \times 1,22 \times 10^{-3} = 4,87 \mu H
$$

#### <span id="page-43-2"></span>**III.5 Comparaison entre les méthodes**

Nous organisons les valeurs précédentes dans un tableau III.6 :

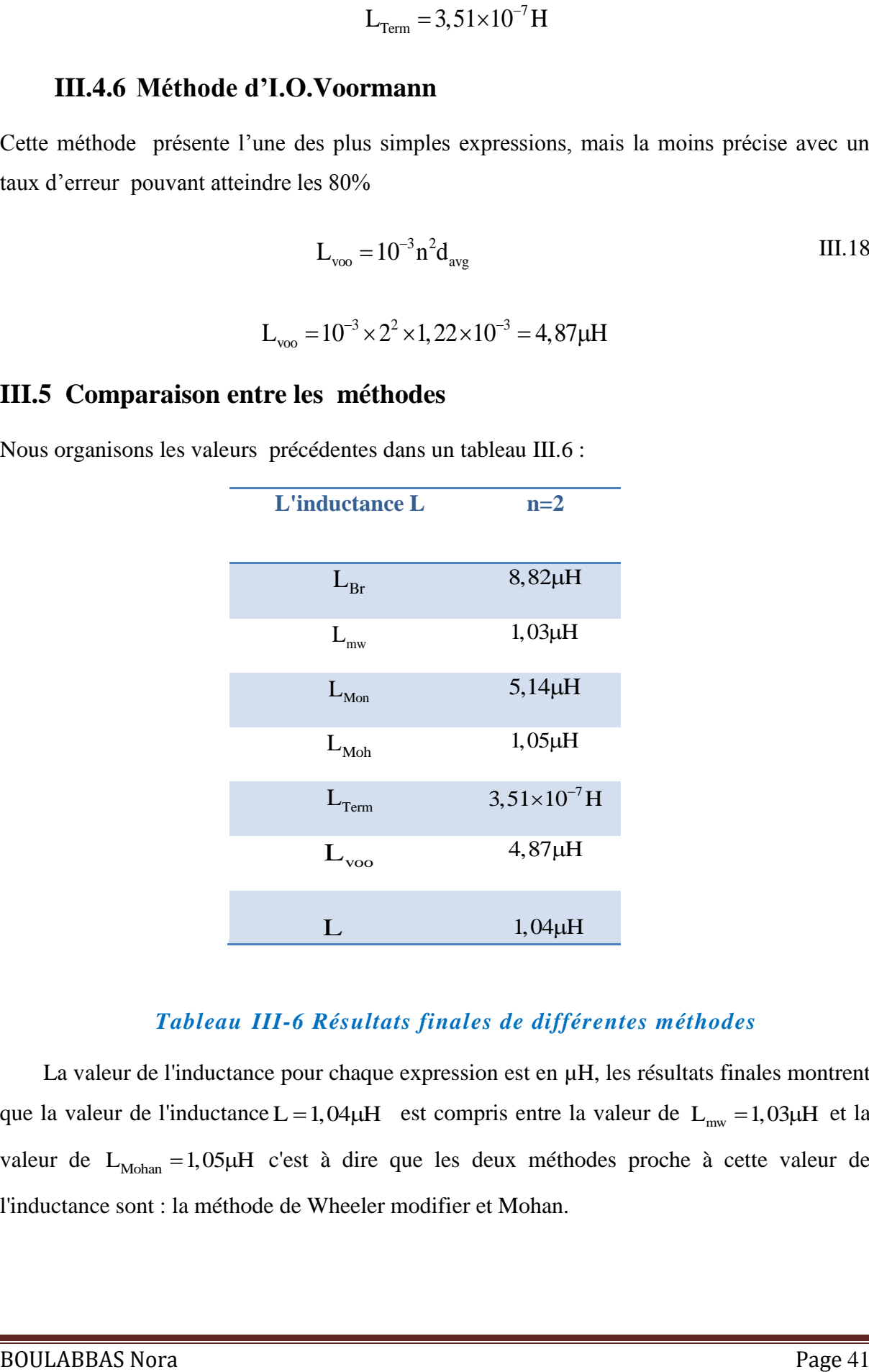

#### *Tableau III-6 Résultats finales de différentes méthodes*

<span id="page-43-0"></span>La valeur de l'inductance pour chaque expression est en  $\mu$ H, les résultats finales montrent que la valeur de l'inductance  $L = 1,04\mu H$  est compris entre la valeur de  $L_{mw} = 1,03\mu H$  et la valeur de  $L_{\text{Mohan}} = 1.05 \mu H$  c'est à dire que les deux méthodes proche à cette valeur de l'inductance sont : la méthode de Wheeler modifier et Mohan.

# <span id="page-44-0"></span>**III.6 Conclusion**

Dans ce chapitre, nous avons présenté les dimensions de la micro-bobine ainsi que les différentes méthodes analytiques ( Wheeler, Bryan, I.O Voorman , Mohan, Monomial, Terman) que nous avons utilisées pour calculer la valeur de l'inductance, et après avoir comparé ces méthodes, deux meilleures méthodes ont été trouvés tels que la méthode de Mohan et la méthode Wheeler .

# <span id="page-45-0"></span>**III.7 Bibliographie**

[A.1] A. NAMOUNE, Différentes méthodes de dimensionnement d'une inductance planaire intégrée, Mémoire de magister, soutenue à l"Université des Sciences et de la Technologie d"Oran MB, 2010.

[A.5] ADDABENATTIA. tekkouk, Intégration des composants passifs pour l'électronique de puissance \_ Application aux condensateurs planaire et bobines, thèse de doctorat, Soutenue en 2021

[A.6] Aicha. ZIOUCHE, Etude et conception des inductances monolithiques pour des circuits intégrés radiofréquences sur silicium, Mémoire de magister, université Saad DAHLAB de Blida, Soutenue en 2006.

[A.8] A. Allaoui, A. Hamid, P.Spiteri, V.Bley, T.Lebey, «Thermal Modeling of an Integrated Inductor in a Micro-Converter», Journal of Low Power Electronics, Volume 11, Number 1, March 2015, pp. 63-73(11).

[B.2]: BENSACI Ahmed , Conception d'une filtre intégré pour convertisseur DC-DC abaisseur de tension, université des sciences et de la tecknologie d'oran Mohamed Boudiaf , Soutenue en 2016

[N.1] : Nisrine. SENHADJI, Conception et réalisation d'un filtre passif planaire du second ordre sur PCB, thèse de doctorat, Université USTOMB, Soutenue 2019

[M.2] M.DERKAOUI, Intégration d'une micro-bobine spirale carrée dans un microconvertisseur de type Buck, thèse de magister,2010.

**[S.2]:** Semard, Maxime. Conception et réalisation de transformateurs intégrés pour les alimentations de faible puissance. Diss. Université de Lyon, 2018.

[S.3] : S.Gevorgian and H. Berg, «Line capacitance and impedance of coplanar-strip waveguides on substrates with multiple dielectric layers», Proceedings of European Microwave Conference, London, UK, pp 153-156,2001.

# <span id="page-46-0"></span>**ChapitreIV Simulation des effets électromagnétiques**

# **de la bobine**

# <span id="page-47-2"></span>**IV.1 Introduction**

Le logiciel COMSOL Multiphasiques était l"outil utilisé pour effectuer les simulations électriques et magnétothermiques de la bobine spirale planaire dimensionnée.

# <span id="page-47-3"></span>**IV.2 Le modèle physique de la bobine**

Le tableau IV.1 présente les dimensions de la micro-bobine dimensionnée.

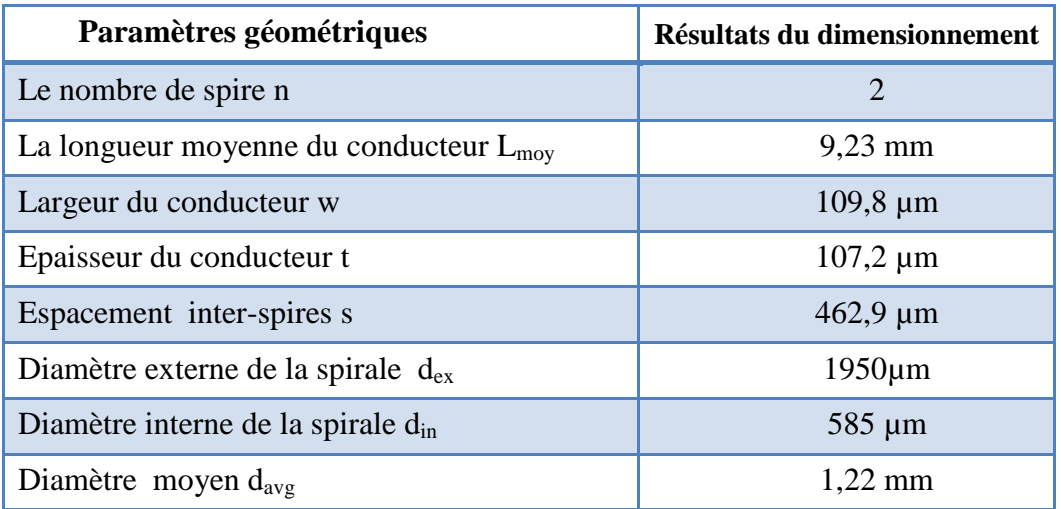

#### *Tableau IV-1:Paramètres géométriques de la bobine dimensionnée*

<span id="page-47-1"></span>La figure IV.1 représente le modèle physique de la bobine planaire carrée sans présence d'un substrat avec une boite d'air tels que : A est la notation d'entrée du courant et la sortie du courant est notée par B.

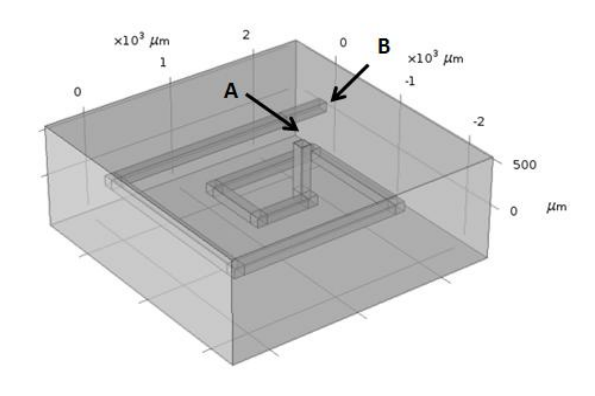

<span id="page-47-0"></span>*Figure IV-1 Le modèle physique de la micro-bobine*

#### <span id="page-48-2"></span>**IV.3 Le maillage**

Le maillage est basé sur la méthode des éléments finis de forme triangulaire qui a été originellement introduite dans les années 1950 [J.1] (Figure IV.2), c"est une technique raffinée de discrétisation largement utilisée pour une variété de problèmes .La fréquence de fonctionnement est imposée pour le processus de résolution.

Les résultats du calcul sont liés à la précision du maillage, c'est-à-dire que plus la précision du maillage est élevée, plus les résultats du calcul sont précis. Cependant, le temps de calcul devient plus important et le volume de données est plus important.

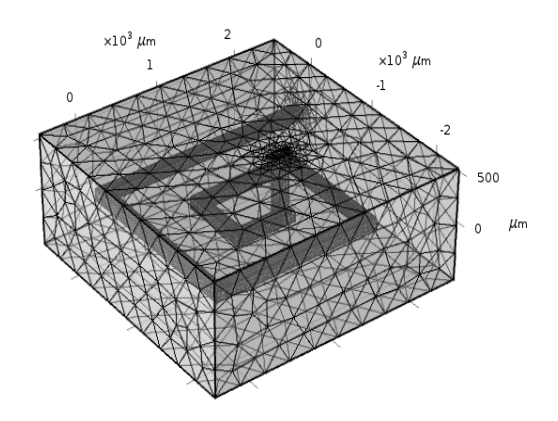

*Figure IV-2 : Le maillage du domaine d'étude*

<span id="page-48-0"></span>Pour clarifier et faciliter l'étude, Nous avons pris un axe qui est visualisé au niveau de la figure qui suit.

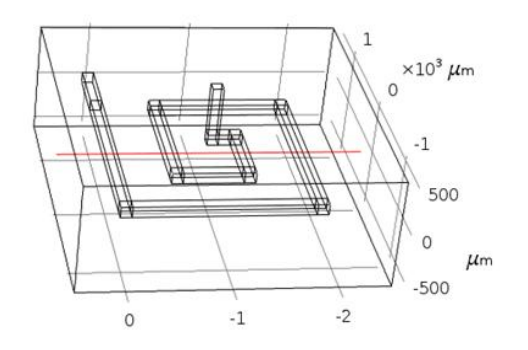

<span id="page-48-1"></span>*Figure IV-3:L'axe du domaine d'étude*

#### <span id="page-49-1"></span>**IV.4 Simulation des paramètres électromagnétique de la micro-bobine**

A ce stade, nous avons vu les résultats de simulation de différents effets électromagnétiques tels que: la distribution de la densité du flux magnétique et la distribution des lignes de champ magnétique ainsi que dans la spirale conductrice.

## <span id="page-49-2"></span>**IV.4.1 Variation de l'inductance**

Pour vérifier que la valeur mesurée de l'inductance concorde avec la valeur calculée analytiquement, nous avons tracé le graphique de la Figure IV.4 montrant la variation de l'inductance en fonction de la fréquence. Pour 1,5 MHz qui est la fréquence de fonctionnement du convertisseur abaisseur, nous lisons une valeur d'inductance de 5,21 × 10<sup>-9</sup> H Cette valeur est proche de la valeur théorique de la bobine sans noyau magnétique qui est de l'ordre de 5,4 × 10<sup>-9</sup>H. Notre géométrie est donc acceptable en termes de valeur d'inductance. Nous remarquons que l"inductance de la spirale perd sa valeur lorsque la fréquence augmente.

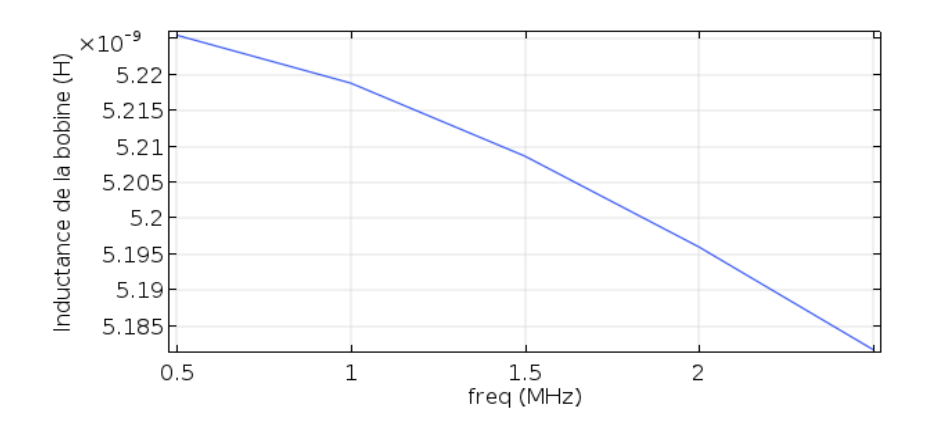

*Figure IV-4:Variation de l'inductance en fonction de la fréquence* 

<span id="page-49-0"></span>Aux basses fréquences, l"inductance L atteint son maximum car la résistance est faible et constante.

# <span id="page-49-3"></span>**IV.4.2 Variation de la résistance**

La figure IV.5 représente la variation de la résistance en fonction de la fréquence. L'analyse de cette courbe montre que l'augmentation de la fréquence conduire à une augmentation de la valeur de résistance.

*Chapitre. IV Simulation des effets électromagnétique d'une bobine* 

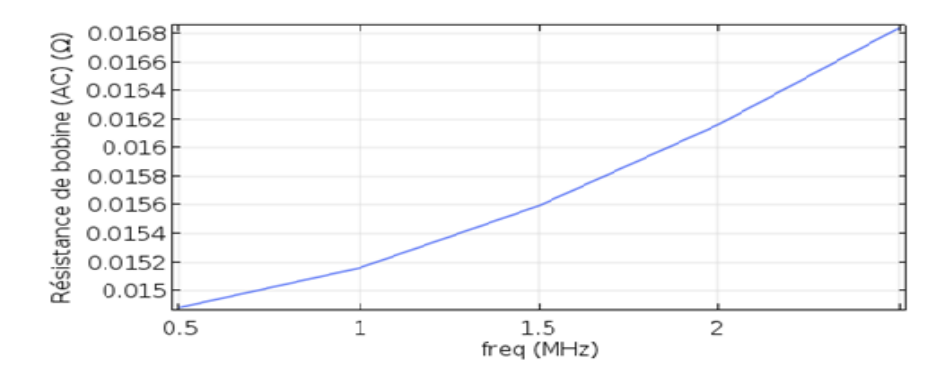

<span id="page-50-0"></span>*Figure IV-5 : Variation de la résistance en fonction de la fréquence*

# <span id="page-50-2"></span>**IV.4.3 Variation du facteur de qualité Q**

La qualité d'une inductance est mesurée par son coefficient de qualité Q qui est défini comme le rapport entre l"énergie utile emmagasinée et l"énergie perdue pendant une période:[C.4] [C.5]

$$
Q = 2\pi \frac{Energie.emmagazinée}{Energie. perdu.dans.une. période}
$$
 IV.1

Le facteur de qualité est une grandeur essentielle qui caractérise la capacité du composant à stocker ou transmettre plus d"énergie qu"il n"en dissipe. En effet, le facteur de qualité Q est extrêmement important pour l"inductance à haute fréquence car il traduit directement l"énergie stockée par le champ magnétique dans l"inductance [C.3]

La figure IV.6 représente la variation du facteur de qualité en fonction de la fréquence, Nous remarquons que le facteur de qualité augmente alors moins rapidement avec la fréquence.

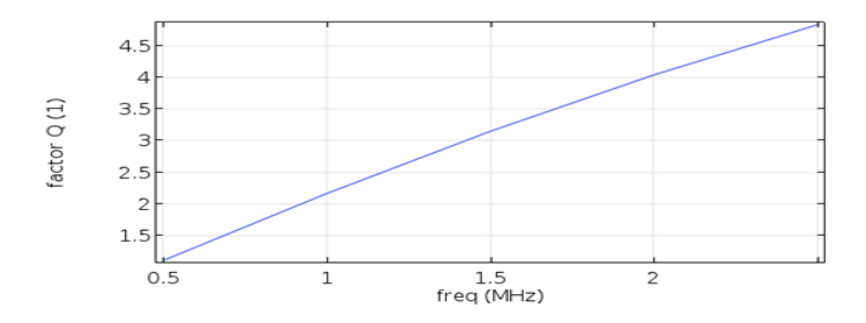

<span id="page-50-1"></span>*Figure IV-6 : Variation de facteur de qualité en fonction de la fréquence*

# *Chapitre. IV Simulation des effets électromagnétique d'une bobine*

#### <span id="page-51-1"></span>**IV.5 Distribution des lignes de champ magnétique**

La simulation des lignes de champ magnétique de la micro-bobine est essentielle. Les figures IV.7 montrent une diffusion de lignes de champ magnétique dans toutes les directions qui enveloppent toute la bobine. Cette distribution de champ magnétique est similaire à celle des bobines discrètes. Donc notre modèle de bobine fonctionne correctement.

Si l'on compare la valeur du champ magnétique sur cette figure (<  $4.71 \times 10^{-3}$  Tesla) avec la valeur d'induction à saturation de NiZn (Bmax = 0,31T), on constate que la valeur de la figure est très inférieure par rapport à la valeur d'induction à saturation.

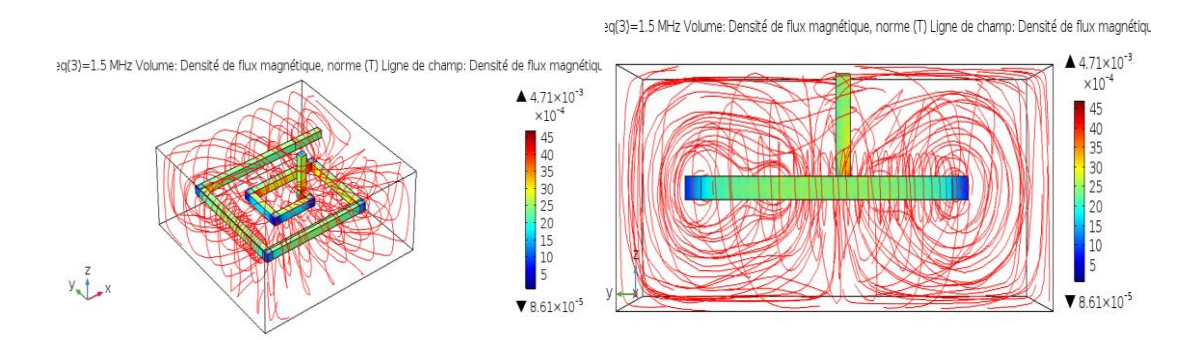

<span id="page-51-0"></span>*Figure IV-7 : Distribution des lignes de champs magnétiques dans la bobine*

# <span id="page-51-2"></span>**IV.6 Le flux magnétique**

La figure IV.8 montre la distribution de la densité de flux magnétique dans la bobine. Il est à noter que les enroulements de la bobine enregistrent la valeur maximale du flux magnétique (Figure IV.8 (a)). Ce flux est maximal en raison de la concentration des lignes de champ magnétique dans cette région. Pour consolider nos observations, les figures IV.8(b) et (c) montrent une distribution de densité de flux magnétique plus claire. Ces deux chiffres confirment la concentration du flux magnétique dans les enroulements de la bobine avec une valeur maximale précise de 5,2x 10<sup>-3</sup> Tesla.

# *Chapitre. IV Simulation des effets électromagnétique d'une bobine*

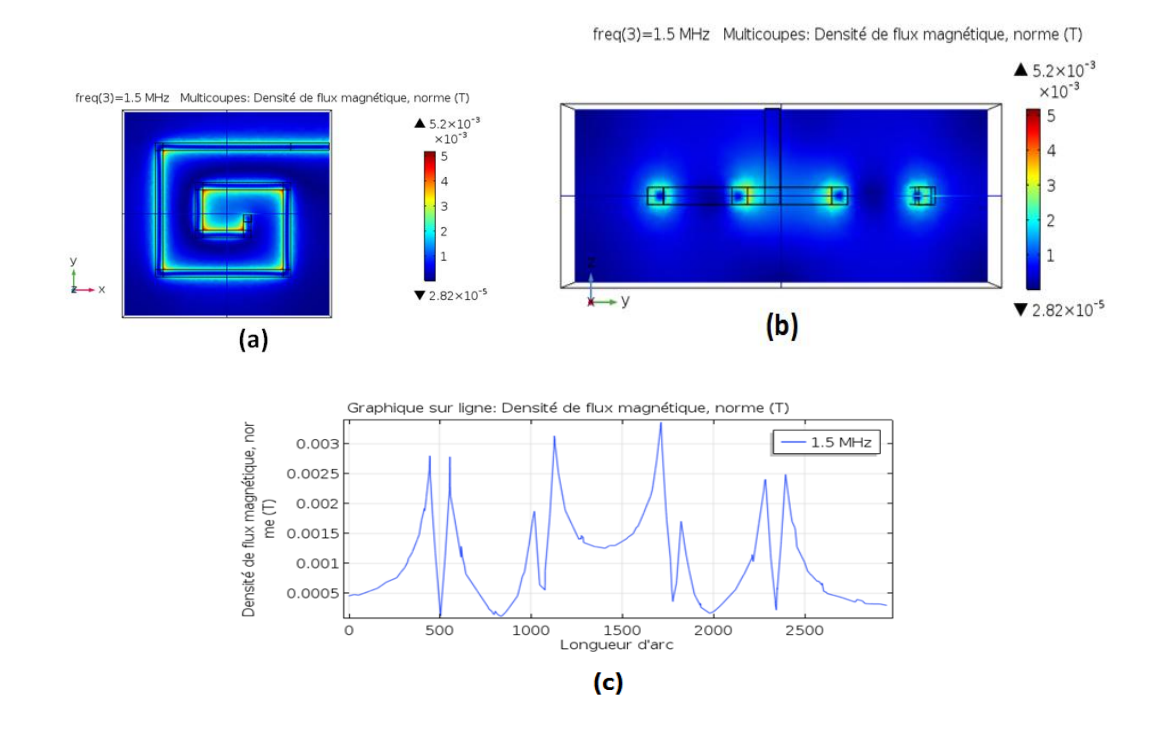

# <span id="page-52-0"></span>*Figure IV-8(a) Répartition de flux magnétique (Vue en 3D),(b) Coupe transversale suivant l'axe (OZ),(c) Evolution de la densité de flux suivant la longueur d'arc*

#### <span id="page-52-1"></span>**IV.7 La densité de courant**

La figure IV.9 représente la distribution de la densité de courant. Pour voir la distribution de la densité de courant à l"intérieur des spires de la micro-bobine, on est passé par la coupe transversale de cette dernière (Figure IV.9(a)) qui nous a permis d"étudier la répartition à l"intérieur du bobine. Cette figure confirme l"absence de l"effet de peau. Ce phénomène a été éliminé suite au dimensionnement géométrique .Par contre on remarque un effet de proximité accentué dans la spirale interne, comme il a été cité auparavant. La figure IV.9 confirme que le dimensionnement géométrique de la bobine a été correctement effectué.

La figure (IV.9(b)) présente l'évolution de la densité de courant suivant la longueur d'arc et pour différentes valeurs de fréquences. On peut également conclure qu'une augmentation de la fréquence entraîne une augmentation de la densité de courant, et donc l'apparition de l'effet de proximité inverse.

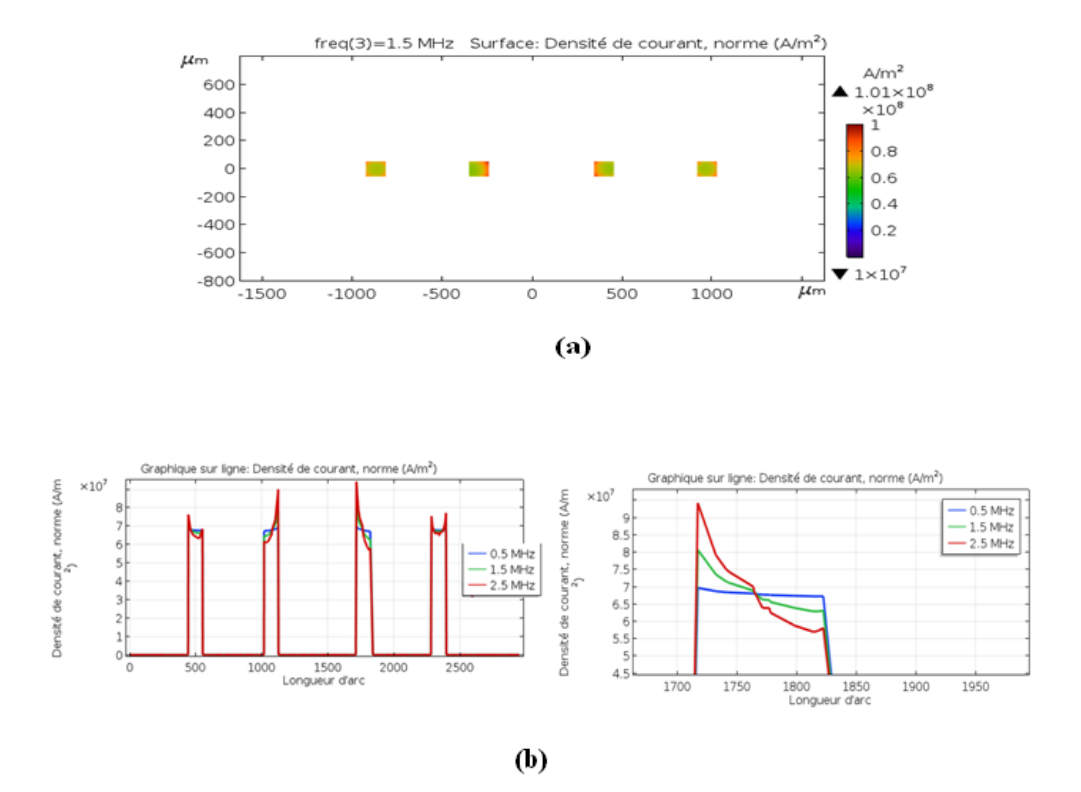

<span id="page-53-0"></span>*Figure IV-9 : Répartition de la densité de courant [(a):Coupe transversale suivant l'axe (OZ),(b):Evolution de la densité de courant suivant la longueur d'arc* 

#### <span id="page-53-1"></span>**IV.8 Conclusion**

Ce chapitre est consacré à l'étude des effets électromagnétiques de la micro-bobine spirale planaire carrée. À l"aide du logiciel de simulation COMSOL Multiphysics, nous avons présentés les résultats des différentes simulations qui concernent l"influence des différents paramètres électromagnétiques et sur la valeur de l"inductance intégrée, ainsi que l"influence de ces paramètres sur le comportement fréquentiel du facteur de qualité de cette inductance.

# <span id="page-54-0"></span>**IV.9 Bibliographie**

[C.3] C. P. Yue and S. S. Wong, « On-chip spiral inductors with patterned ground shields for Si-based RF ICs, » Solid-State Circuits, IEEE Journal of, vol. 33, Issue 5,pp.743-752, May 1998.

[C.4] Chik Patrick Yue, «On-chip spiral inductors for Silicon-based radio-frequency integrated circuits», PhD thesis partial fulfilment, Stanford University, 1998.

[C.5] C. Patric k Yue, S. Simon Wong «Design Strategy of On-Chip Inductors for Highly Integrated RF Systems», Solid-State Circuits, IEEE Journal of, vol. 33, Issue 5, pp.743-752, May 1998.

[J.1] J. Tao et Q.-H. Liu, "The perfectly matched layer for acoustic waves in absorptive media", J AcoustSoc Am, vol. 102, no 4, p. 2072 - 2082, 1997.

# *Conclusion générale*

L'objectif de ce travail était d'étudier et de comparer différentes méthodes de mise à l'échelle géométrique de l'inductance planaire afin de l'intégrer dans un convertisseur de puissance DC-DC.

Dans le premier chapitre, nous avons présenté des informations générales sur les composants passifs (bobines, condensateurs, résistances), ainsi que les pertes causées par ces composants lorsqu'ils sont utilisés à basses et hautes fréquences.

Dans le deuxième chapitre, nous passons à la façon de calculer les valeurs des composants qui composent le filtre RC d'un convertisseur de puissance DC-DC selon les spécifications. Puis une présentation des différents matériaux utilisés dans le processus de l"intégration des composants passifs.

Le troisième chapitre était consacré à la modélisation et au dimensionnement de la bobine planaire à insérer dans le convertisseur. Pour cela, nous avons introduit plusieurs modèles mathématiques trouvés dans des recherches antérieures. Cela nous a permis de déterminer les paramètres géométriques qui nous ont été utiles pour réaliser différentes simulations de comportement électromagnétique. Enfin, une comparaison a été faite pour trouver la meilleure méthode qui nous donne des valeurs proches de la valeur souhaitée.

 Le dernier chapitre est consacré à la validation des résultats des dimensions géométriques et du comportement électromagnétique à l'aide du programme COMSOL Multiphysics. Les graphiques de simulation ont montré le comportement correct de la densité de flux magnétique et de la densité de courant admissible dans la bobine. Les résultats trouvés sont très encourageants et reflètent des dimensions géométriques correctement.

Enfin, nous concluons que les résultats trouvées sont très raisonnables a échelle des bobines planaires carrées.